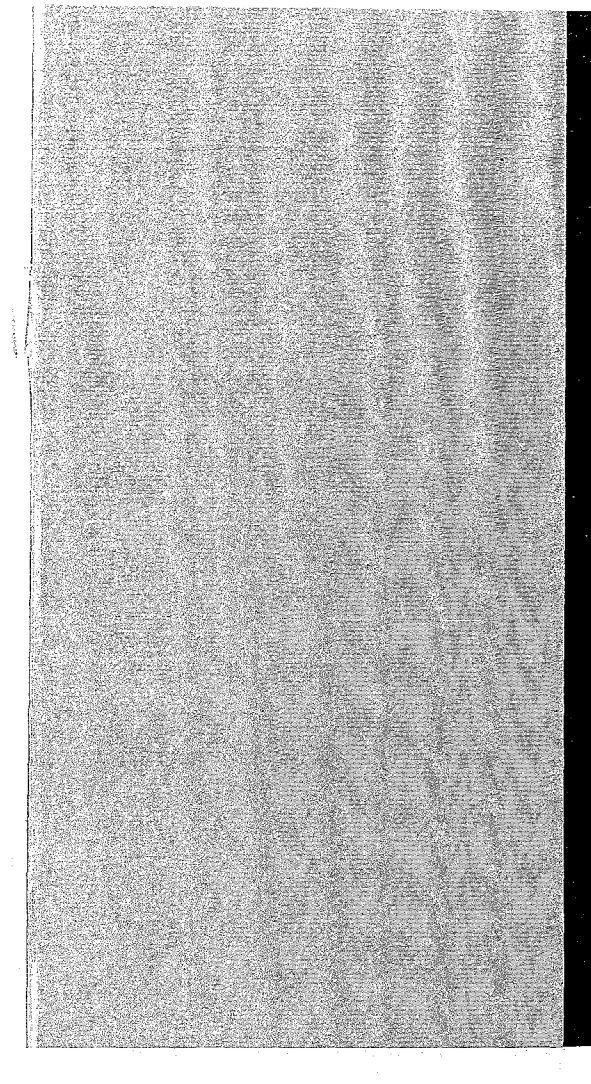

# KERNFORSCHUNGSZENTRUM

# KARLSRUHE

August 1966

KFK 462

Institut für Angewandte Reaktorphysik

Das Programmsystem TERM-l

W. Gmelin

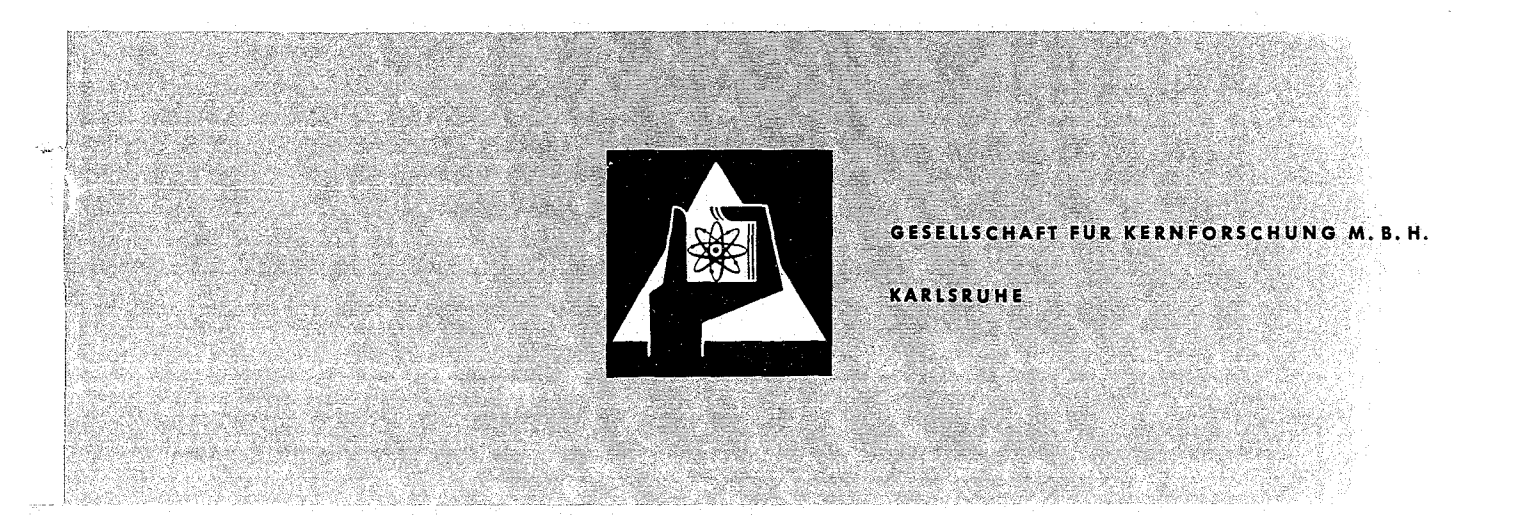

 $\mathcal{O}(\mathcal{O}(\mathcal{O}))$ 

 $\mathcal{L}_{\text{max}}$ 

# Kernforschungszentrum Karlsruhe

August 1966 KFK 462

a.<br>Bari

Institut für Angewandte Reaktorphysik

Das Programmsystem TERM-l

von

W.Gmelin

Gesellschaft für Kernforschung **m.b.H.,** Karlsruhe

 $\ddot{\phantom{a}}$  $\mathbf{j}$  $\mathcal{P}_{\mathcal{A}}^{\mathcal{A}}$  $\tilde{\mathcal{A}}$  $\begin{array}{c} 1 \\ 1 \end{array}$  $\mathcal{F}$  $\frac{d\mu}{\lambda_{\rm{eff}}^2}$  $\frac{1}{\sqrt{2}}$  $\frac{1}{2}$  ,  $\frac{1}{2}$ 

# Inhalt

Seite

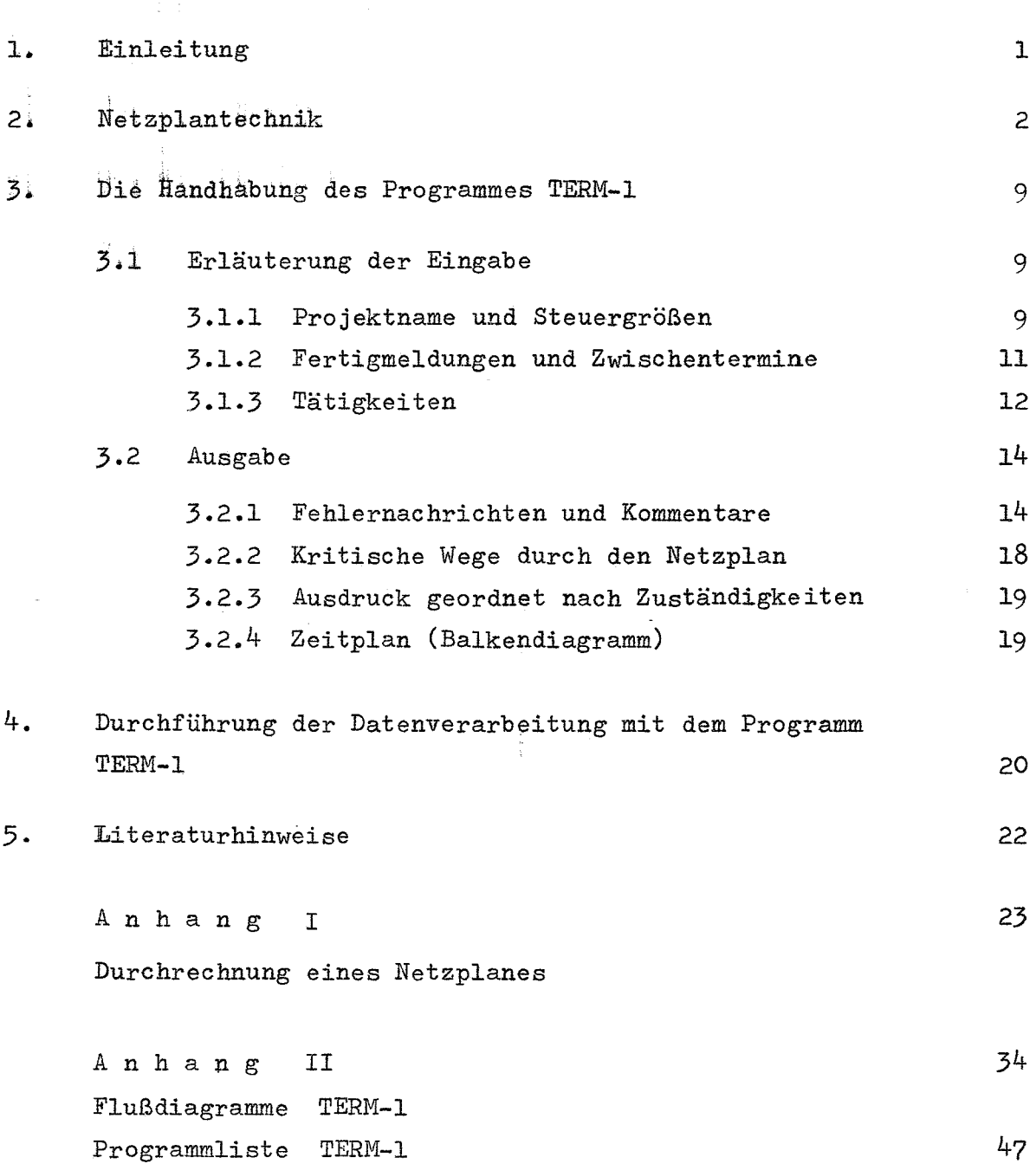

 $\epsilon_{\rm s}^2$ 

 $\frac{1}{4}$ 

#### $\mathbf{L}$ Einleitung

Im Rahmen von Planungsarbeiten bilden die Methoden der Netzplantechnik heutzutage ein nützliches Hilfsmittel des Managements zur Abläufplanung und Terminverfolgung von Projekten. Im Zusammenhang mit den Planungsarbeiten für das Projekt Schneller Brüter Karlsruhe wurde von Prof.W.Häfele, dem Leiter des Projektes, sehr bald die Notwendigkeit für die Verwendung der Netzplantechnik auch bei großen Forschungsprogrammen erkannt. Es zeigte sich bald, daß anstelle der vorhandenen PERT-Programme ein eigenes Programmsystem entwickelt werden mußte, unmittelbar angeregt und durch Diskussionsbeiträge unterstützt wurde dies von Dr.J.Seetzen.

In seiner ersten Ausbaustufe TERME1 gestattet dieses Programmsystem einerseits eine bessere Anpassung an die Gegebenheiten der vorhandenen Rechenanlage, andererseits vermeidet es gewisse Unvollkommenheiten vorhandener PERT-Programme. In weiteren TERM-Ausbaustufen sollen Haushalts- und Kapazitätsplanungen eingeschlossen werden.

Das Programm TERM-1 dient der Terminüberwachung bei der Verfolgung von Projekten. Die notwendigen Eingabedaten gewinnt man in bekannter Weise aus einem Netzplan, in dem die einzelnen Tätigkeiten eines Projektes, sowie deren Verknüpfungen und deren Dauer festgelegt sind.

Aus den Daten des Netzplanes errechnet das Programm TERM-1 die wichtigsten Termine jeder Tätigkeit und ermittelt damit diejenigen Tätigkeiten, die infolge des Endtermins oder eines Zwischentermins des Projektes "kritisch", d.h. terminbestimmend sind.

Im folgenden werden einige Grundlagen der Netzplantechnik und anhand eines Beispiels die Ein- und Ausgabekonventionen bei der Handhabung des Programmes TERM-1 beschrieben.

 $-1 -$ 

#### 2. Netzplantechnik

Der Grundgedanke der Terminplanung mit Hilfe der Netzplantechnik ist es, durch ein Modell in Form eines Netzplanes den Ablauf eines Projektes darstellen und überwachen zu können.

 $- 2 -$ 

Beim Aufstellen eines Netzplanes muß das betrachtete Projekt in einzelne Tätigkeiten unterteilt werden. Diese Zerlegung kann nicht schematisch durchgeführt werden und stellt einen schwierigen Teilabschnitt beim Aufstellen eines Netzplanes dar. Im allgemeinen wird eine Gruppe von Sachbearbeitern und Planungstechnikern einzelne Entwicklungsreihen innerhalb eines Projektes je nach Notwendigkeit in eine Anzahl von Tätigkeiten unterteilen. Das Ergebnis derartiger Gespräche findet im Netzplan seinen Niederschlag.

Dieser Netzplan besteht aus den einzelnen Tätigkeiten und aus den Verknüpfungen dieser Tätigkeiten zueinander. Eine Verknüpfung einer Tätigkeit mit einer anderen liegt dann vor, wenn die eine Tätigkeit zeitlich vor der anderen durchgeführt werden muß, d.h. die zweite Tätigkeit kann erst dann beginnen, wenn die erste Tätigkeit fertiggestellt ist. Im Netzplan werden derartige Verknüpfungen durch gerichtete Kanten (Pfeile) dargestellt, die von einer Tätigkeit zur anderen führen. Die Bestimmung dieser Verknüpfungen ist ein wesentlicher Teil der Vorarbeiten beim Aufstellen eines Netzplanes, dennoch bilden diese Verknüpfungen nur eine erste Annäherung, da während des Ablaufs eines Projektes stets eine Anzahl von Tätigkeiten oder Verknüpfungen geändert oder hinzugefügt wird.

#### Erläuterung einiger Begriffe

Beim Aufstellen eines Netzplanes ergeben sich Ketten von hintereinander aufgereihten Tätigkeiten; diese Ketten werden Wege durch den Netzplan genannt. Bei der Terminplanung ist die Dauer der einzelnen Tätigkeiten die charakteristische Eingabegröße; im folgenden wird mit Länge eines Weges die Summe der Zeiten der einzelnen Tätigkeiten dieses Weges bezeichnet.

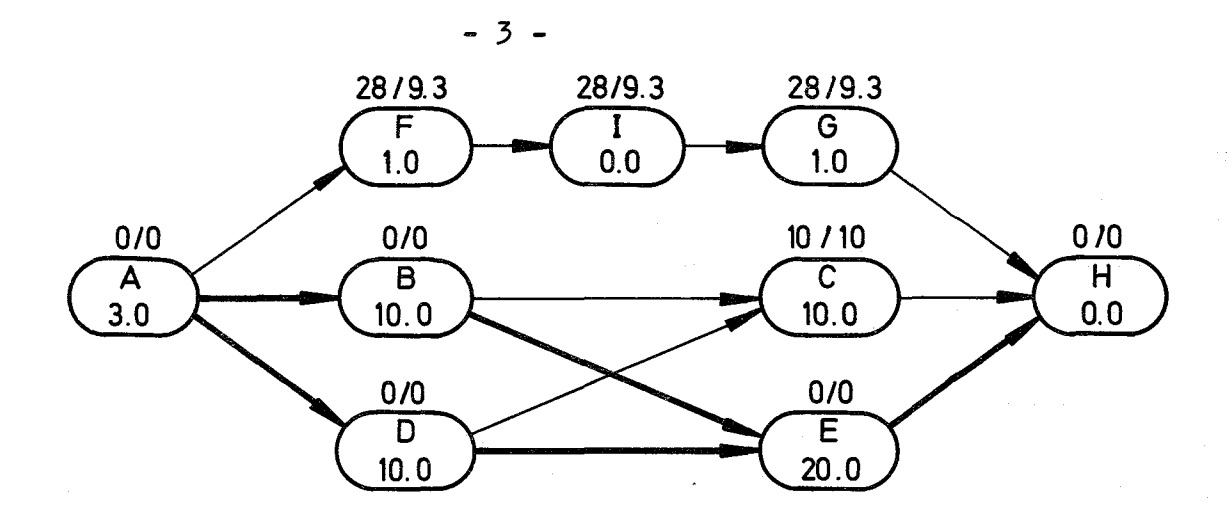

A bedeutet: <u>3.0</u> Tätigkeit A mit 3.0 Wochen Dauer

28/14 bedeutet: Totale Pufferzeit 28 Wochen. verteilte Pufferzeit 9.3 Wochen.

Wege:

 $A \rightarrow F \rightarrow G \rightarrow H$  $A \rightarrow B \rightarrow C \rightarrow H$  $A \rightarrow B \rightarrow E \rightarrow H$  $A \rightarrow D \rightarrow C \rightarrow H$  $A \rightarrow D \rightarrow E \rightarrow H$ { A - B - E - H<br>A - D - E - H

krit. Wege;

In Fig.l führen von der Anfangstätigkeit Azur Endtätigkeit H fünf verschiedene Wege. Der längste dieser fünf Wege ist bestimmend für die Anfangs- und Endtermine der Tätigkeit H. Die anderen kürzeren Wege besitzen dann in Beziehung auf diese Tätigkeit H einen Spielraum, der die Differenz der maximalen Länge von der Länge des einzelnen Weges beträgt.

In einem Netzplan wird derjenige Weg, der kritische Weg genannt, der den kleinsten Spielraum aller Wege besitzt und der die Anfangstätigkeit entweder mit der Endtätigkeit oder mit einer Tätigkeit verbindet, deren Termine von außen festgelegt sind. Der Netzplan in Fig.l hat z.B. zwei kritische Wege, den Weg  $A \longrightarrow B \longrightarrow E \longrightarrow H$  und  $A \longrightarrow D \longrightarrow E \longrightarrow H$ . Die Tätigkeiten des kritischen Weges werden kritische Tätigkeiten genannt.

Da die Netzpläne, die man mit TERM-l berechnen kann, nur jeweils einen Anfangs- und Endpunkt besitzen dürfen, muß jede Tätigkeit eines derartigen Netzplanes auf einem Weg von der Anfangs- Zur Endtätigkeit liegen und daher einen bestimmten Spielraum in Beziehung auf diese End-

tätigkeit besitzen. Dieser Spielraum einer Tätigkeit zur Endtätigkeit eines Netzplanes wird mit totaler Pufferzeit bezeichnet. Die tbtaie Pufferzeit ist ein Spielraum, der innerhalb eines Weges verbraucht werden kann, ohne die Endtermine zu gefährden.

Mit freier Pufferzeit wird ein Spielraum bezeichnet, der bei der Einmündung eines Weges  $w_1$  mit der totalen Pufferzeit  $p_1$  in einen zweiteh Weg w<sub>2</sub> mit der totalen Pufferzeit  $p_2$  als Differenz  $p_1$  -  $p_2$  der letzten Tätigkeit des Weges w, zur Verfügung steht. In Fig.1 besitzt die Tätigkeit G eine frei Pufferzeit von 28 Wochen.

Erstmals bei TERM-l wird die freie Pufferzeit einer Tätigkeit auf alle Tätigkeiten des zugehörigen Weges gleichmäßig verteilt. Die Pufferzeit, mit der 'dadurch einzelne Tätigkeiten bedacht werden, soll verteilte Pufferzeit genannt werden. Diese verteilte Pufferzeit kann im Rahmen einer Tätigkeit verbraucht werden, ohne die Termine anderer Tätigkeiten zu gefährden. In Fig.l steht den Tätigkeiten F, I und G jeweils eine verteilte Pufferzeit von 9.3 Wochen zur Verfügung.

#### Graphische Darstellung

In Abb.l und 2 werden zwei mögliche Darstellungsarten mit einem Beispiel, einem Teilnetzplan für die Errichtung eines Reaktorgebäudes, vorgestellt. Im Anhang (Abb.l) wurde die durch PERT eingeführte Form eines sogenannten Ereignisgraphen dargestellt. Bei einem Ereignisgraphen erhalten die Knotenpunkte als Funktion nur die Markierung von Anfang und Ende der Tätigkeiten, während die Pfeile (Kanten) die Tätigkeiten und die Verknüpfungen darstellen (s.Fig.2a).

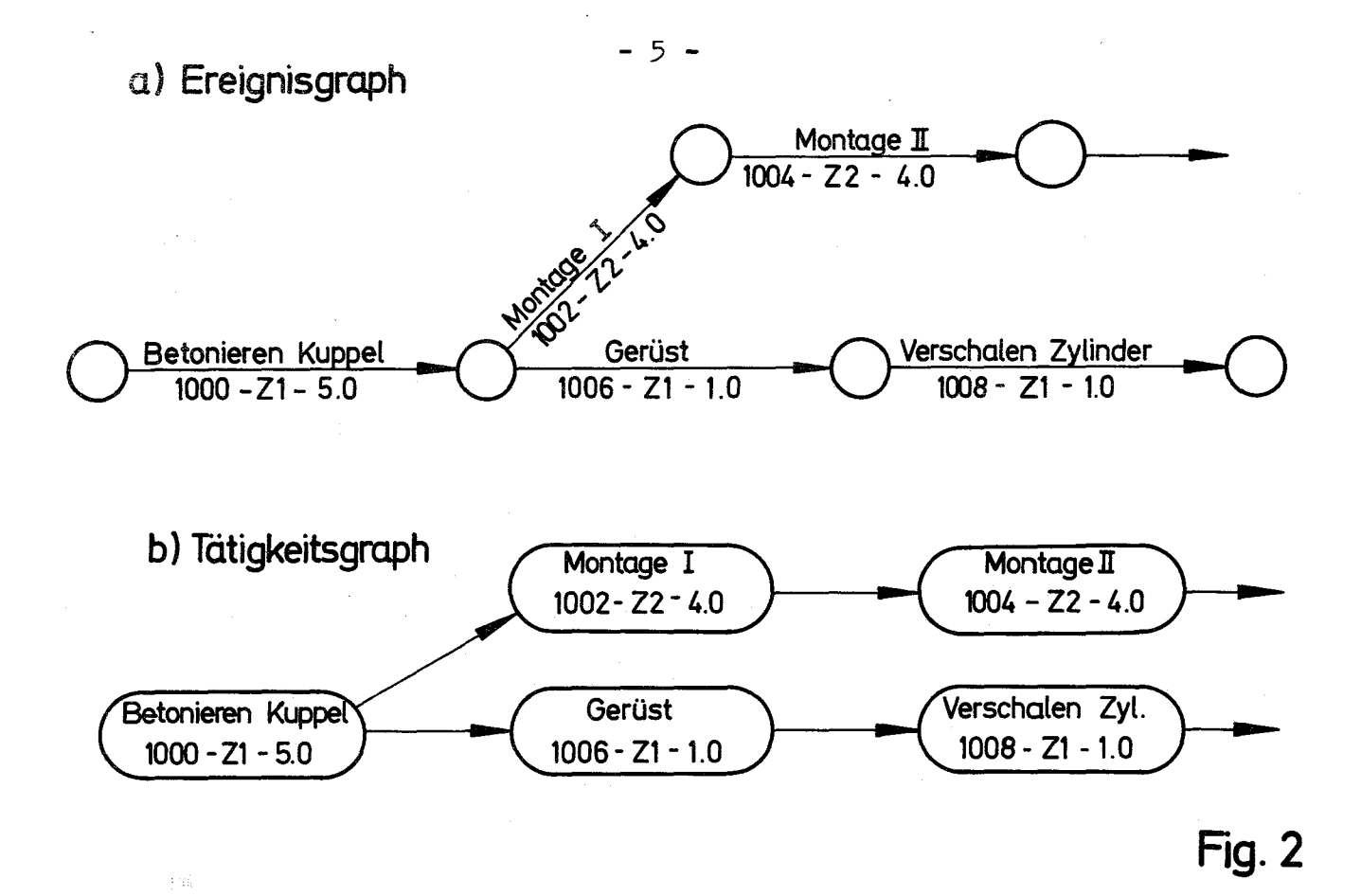

Im Unterschied dazu wurde in Abb.2 dasselbe Beispiel als Tätigkeitsgraph dargestellt. Beim Tätigkeitsgraph (s.Fig.2b) haben die Kanten lediglich eine Verknüpfungsfunktion, während die Knoten die Tätigkeiten darstellen. Welche der beiden Darstellungsarten beim Zeichnen von Netzplänen vorzuziehen ist, kann im Rahmen der reinen Terminplanung nicht entschieden werden, bei Fragen der Haushalts- und Kapazitätsplanungen scheint die zweite Art die größere Übersichtlichkeit zu gewähren.

#### Die Verteilung der Ergebnisse bei TERM-l

Der Wert der Netzplantechnik für ein Projekt wird wesentlich von der Art und Weise bestimmt, in der die zuständigen Stellen über die Termine der von ihnen durchzuführenden Tätigkeiten informiert werden. Die Bedeutung dieses Gesichtspunktes wurde bei den meisten bisher erstellten Programmsystemen nicht erkannt.

Zunächst wird bei TERM-l eine Pufferzeit berechnet und angegeben, die im Rahmen der einzelnen Tätigkeiten tatsächlich verbraucht werden kann, ohne

die Termine anderer Tätigkeiten zu gefährden. Obwohl die totale Pufferzeit ihrer Natur nach eine Pufferzeit eines ganzen Weges ist, wird sie bei den bisher verwendeten Systemen in ihrer vollen Größe den einzelnen Tätigkeiten zugeordnet. Die Folge eines vollständigen oder teilweisen Verbrauchs der totalen Pufferzeit im Rahmen einer Tätigkeit ist die Gefährdung der Termine von Nachfolgetätigkeiten, d.h. das Entstehen neuer kritischer Wege wird durch die Angabe der totalen Pufferzeit begünstigt. Bei der Verwendung von TERM-l wird zwar die totale Pufferzeit berechnet, aber nur in dem, für den Netzplantechniker bestimmten Ausdruck angegeben, während die einzelnen Abteilungen als Pufferzeit ihrer Tätigkeiten die verteilte Pufferzeit zur unbeschränkten Verfügung erhalten.

Zweitens enthalten die Ausdrucke für die einzelnen Abteilungen eines Projektes nur die folgenden Angaben für jede Tätigkeit (s.Fig.3a):

> die Nummern im Netzplan die Beschreibung der Tätigkeit deren Dauer das Datum des frühest möglichen Beginns das Datum des spätest möglichen Endes die verteilte Pufferzeit.

Damit soll das zeitraubende Suchen nach den wichtigen Informationen vermieden werden. Alle berechneten Größen werden in dem für den Netzplantechniker bestimmten Ausdruck ausgegeben, der nach Wegen mit abnehmender totaler Pufferzeit geordnet ist.

Drittens ist in dem ausgegebenen Balkendiagramm die Zeitachse, über der die einzelnen Tätigkeiten einer Abteilung aufgetragen sind, zusätzlich nach dem Kalender unterteilt (s.Fig.4). Durch diese Orientierung der einzelnen Tätigkeiten an der Kalenderachse wird das Balkendiagramm zu einem handlichen Instrument der einzelnen Abteilungsleiter.

- 6 -

#### Fig.3 Beispiel für den Ausdruck für die einzelnen Abteilungen

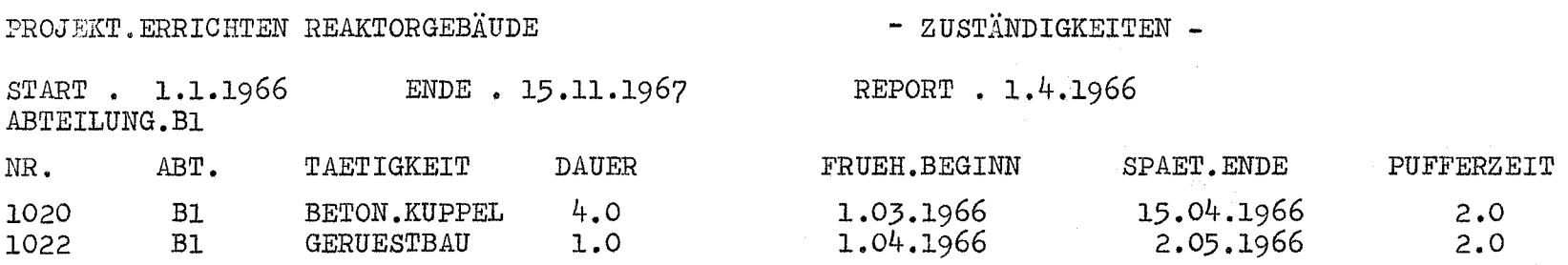

#### $Fig.4$ Beispiel für Balkendiagramm

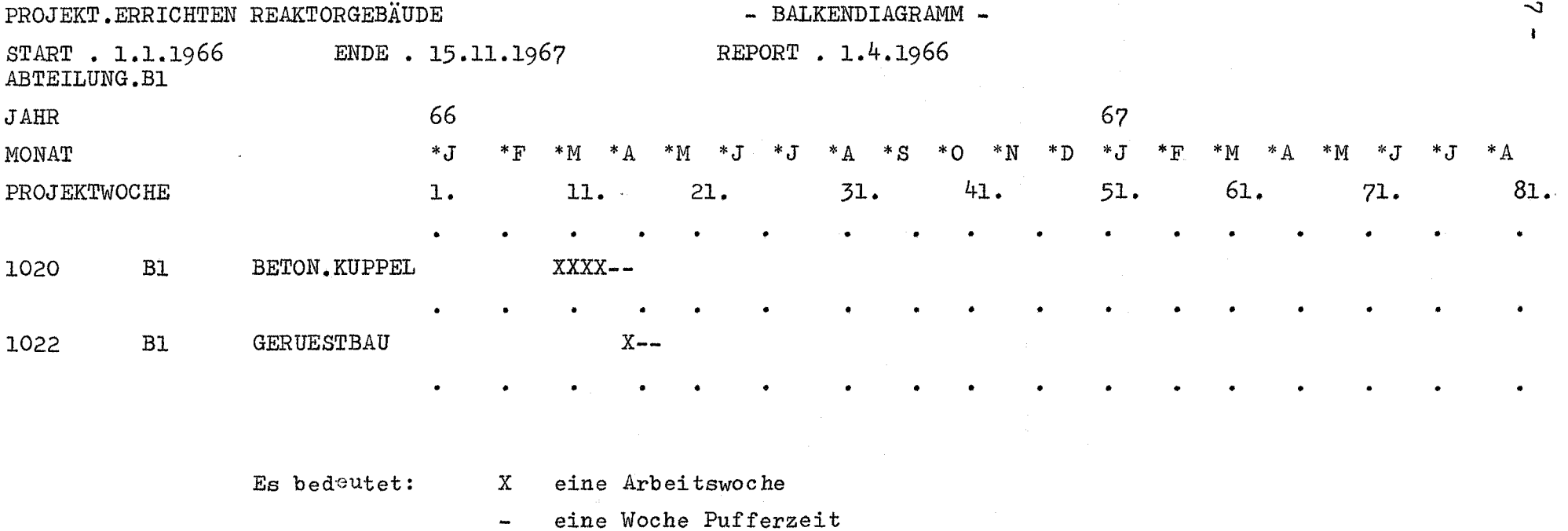

 $\mathbf{I}$ 

#### Zusammenfassung

Folgende Vorteile ergeben sich durch die Verwendung der Netzplantechnik beim Ablauf eines Pr6jektes:

Während des Aufstellen eines Netzplanes wird der Verlauf eines Projektes unter gegenseitiger Absprache genau durchdacht und Entscheidungen entweder vorbereitet oder frühzeitig getroffen.

Der Netzplan vermittelt eine gute Übersicht über das Projekt und erlaubt es, den Ablauf des Projektes zu demonstrieren.

Die Ergebnisse der Terminberechnung lassen relativ genaue Vorhersagen wichtiger Zwischentermine und des Abschlußtermins zu.

Durch die Unterscheidung der Tätigkeiten nach ihrer Pufferzeit werden diejenigen Tätigkeiten bestimmt, die beim Ablauf des Projektes besonders beachtet werden müssen, da sie bestimmend für den Endtermin sind.

Abweichungen vom ursprünglichen Terminplan werden frühzeitig erkannt.

Da die Netzpläne mit Hilfe einer elektronischen Rechenanlage durchgerechnet werden, können Berechnungen kurzzeitig wiederholt und ergänzt werden.

### 3. Die Handhabung des Programmes TERM-1

3.1 Erläuterung der Eingabe

Zur Berechnung eines Netzplanes mit TERM-1 sind drei unterschiedliche Arten von Eingabekarten notwendig, die in der im folgenden beschriebenen Form und Reihenfolge zusammenzustellen sind.

3.1.1 Projektname und Steuergrößen

1. Karte

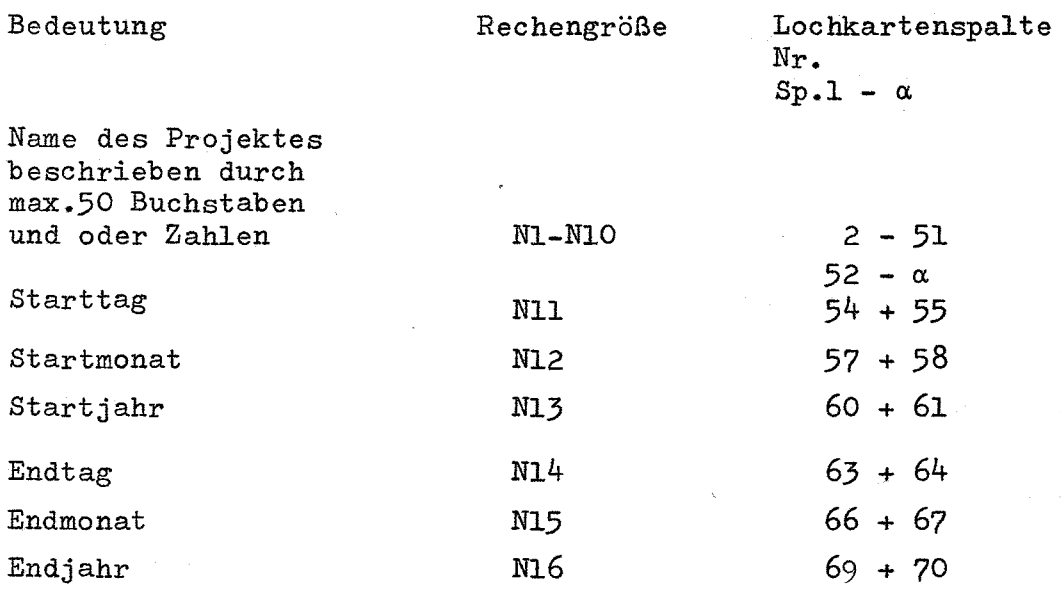

Falls N16=0 angegeben wird, berechnet TERM-1 den Endtermin, der sich aufgrund des Netzplanes ergibt. N16/0 bedeutet demnach, daß der Endtermin von vorneherein fixiert wurde.

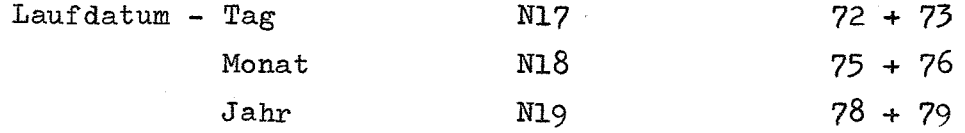

 $-9-$ 

## Die 2. Karte enthält einige Steuergrößen

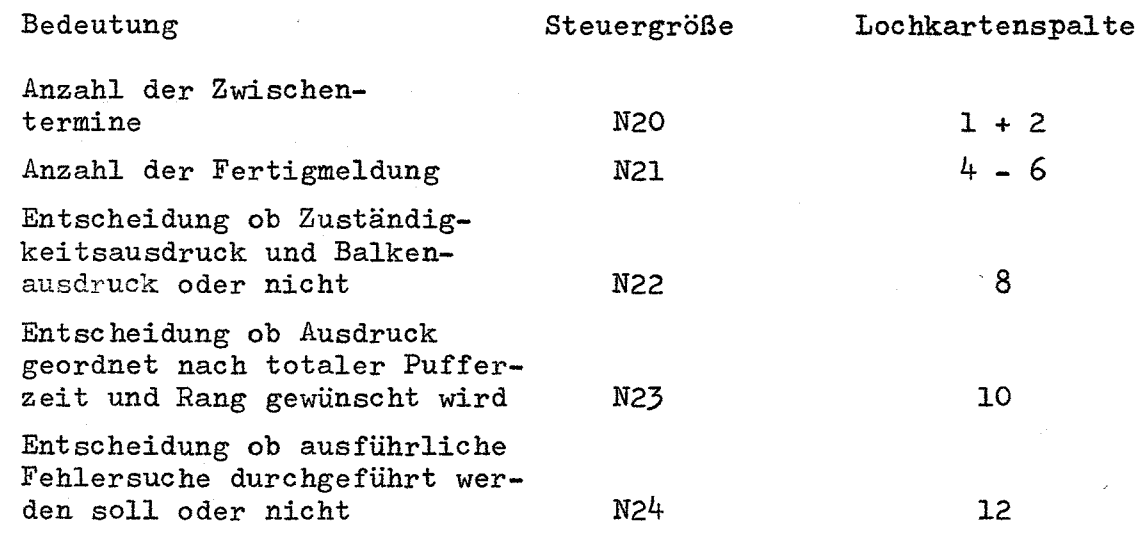

Begrenzungen der Größen N20 und N21

 $0 \le N20 \le 30$ <br>0  $\le N21 \le 160$   $\frac{m d}{d}$  0  $\le (N20 + N21) \le 160$ 

(Nähere Erläuterung unter 3.1.2)

Entscheidungsgrößen

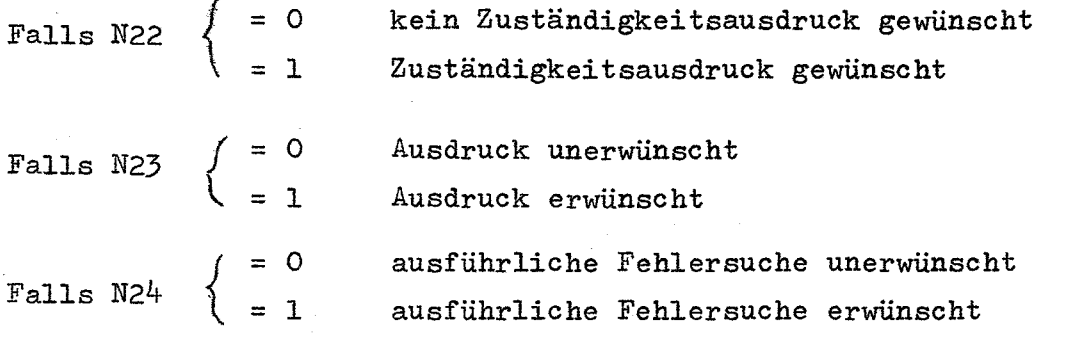

Der Grund für diese differenzierten Ausgabemöglichkeiten ist, daß kürzere Rechenläufe beim Durchrechnen auf der IBM 7074 eine höhere Priorität und damit geringere Wartezeiten besitzen als längere Läufe.

#### 3.1.2 Fertigmeldungen und Zwischentermine

Wenn eine Tätigkeit eines Projektes an einem bestimmten Datum fertiggemeldet wurde, so können und müssen die Nachfolgetätigkeiten an diesem Datum beginnen. Dieser früheste Beginn einer Tätigkeit info1ge Fertigmeldung der Vortätigkeit muß in folgender Form angegeben werden:

Nummer der Tätigkeit

Datum des frühesten Beginns

z.B. bedeutet

1050 660201

Die Tätigkeit mit der Nummer 1050 beginnt infolge Fertigmeldung der Vortätigkeit am 1.2.1966.

#### Zwischentermin

Unter einem Zwischentermin soll das Datum des spätesten Beginns einer Tätigkeit verstanden werden, ein Datum, das sich nicht im Laufe der Durchrechnung eines Netzplanes ergibt, sondern von außen als Randbedingung eingegeben wurde. Die Form der Zwischentermine ist dieselbe wie die der Fertigmeldungen:

#### 1051 660408 bedeutet:

Die Tätigkeit 1051 soll spätestens am 8.4.1966 beginnen oder eine andere Randbedingung (entspr.Abb.1): Die Tätigkeit 1352 Montage der Stahlkuppel soll spätestens am 12.6.1967 beendet sein.

Folgerung: Die Nachfolgetätigkeit 1520 Vorbereitung der Druckprobe soll spätestens am 12.6.1967 beginnen.

#### Eingabe:

1520 670612

Aus Gründen der beschränkten Speicherkapazität der vorhandenen Rechenanlage sind höchstens 30 Zwischentermine und höchstens 160 Fertigmeldungen zulässig. Zusätzlich darf die Summe von Fertigme1dungen und Zwischenterminen höchstens 160 betragen.

Durch Ereignisse wie Fertigmeldungen und Zwischentermine einzelner Tätigkeiten können ganze Wege von Tätigkeiten plötzlich kritisch oder unter Umständen überkritisch werden. Überkritisch bedeutet, daß ein Endtermin bei dem angegebenen Ablauf des Projektes nicht eingehalten werden kann.

3.1.3 Tätigkeiten

Die Eingabe einer Tätigkeit muß folgende Angaben enthalten:

- a) die Nummer der Tätigkeit im Netzplan
- b) die zuständige Stelle dieser Tätigkeit
- c) die Beschreibung dieser Tätigkeit
- d) die Dauer in Wochen dieser Tätigkeit
- e) die Anzahl der Nachfolgetätigkeiten dieser Tätigkeit
- f) die Nummern der Nachfolgetätigkeiten
- g) Endmarke

Zu a) Die Nummern zwischen 101 und 10 000 sind in beliebiger Anordnung zugelassen. Die Nummern von 1 - 100 werden als Ausweichnummern für die Fehlersuche benötigt.

Zu b) Die Zuständigkeit einer Tätigkeit wird durch 5 Zeichen angegeben (Zeichen: IBM-Konvention). Da die Zuständigkeit als Sortiergröße benützt wird, müssen Tätigkeiten, die unter dieselbe Zuständigkeit fallen, völlig identische Zuständigkeitsbezeichnungen (spaltengebunden) enthalten. Jede Abweichung wird als eigene Zuständigkeit verstanden.

Zu c) Die Beschreibung einer Tätigkeit ist durch max. <sup>20</sup> Zeichen (IBM-Konvention) anzugeben.

Zu d) Die Einheit der Zeitdauer einer Tätigkeit ist die 5-Tage-Woche. Ein Arbeitstag entspricht also 0.2 Arbeitswochen. Eine Zeitdauer von 20 Wochen muß als 20.0 Wochen angegeben werden.

Zu e) Bei drei vorhandenen Nachfolgetätigkeiten muß die Zahl 3 angegeben werden u.s.f.

Zu f) Die Netzplannummern der Nachfolgetätigkeiten sind in beliebiger Reihenfolge anzugeben.

 $Zu$   $g$ ) Die Endmarke E muß folgendermaßen angegeben werden:

 $E$  = 1 Es folgt eine weitere Eingabekarte

 $\neq$ 1 Die vorliegende Eingabekarte war die letzte.

Beispiel für eine Tätigkeitskarte

Die Tätigkeit 1320 Fertigung der Schleusen mit den Nachfolgetätigkeiten 1322, 1302 und 1282 wird folgendermaßen eingegeben:

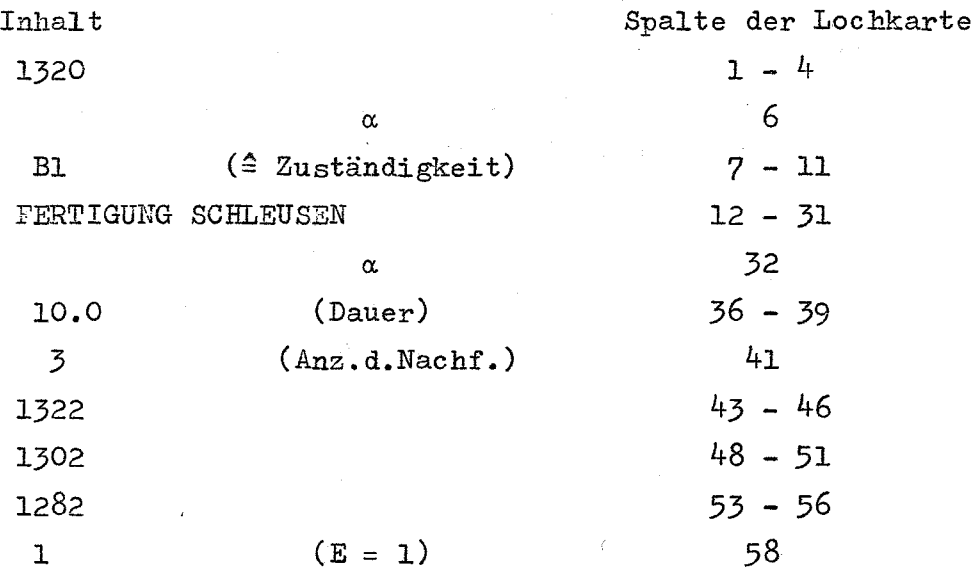

Die Anzahl der verschiedenen Tätigkeiten eines Netzplanes muß ≤ 1000 und die Anzahl der Verknüpfungen < 1200 betragen. Die Gründe dieser Beschränkungen liegen in der begrenzten Kernspeicherkapazität der vorhandenen Rechenanlage, andererseits ist ein Netzplan mit mehr als 600 - 800 Tätigkeiten derart unhandlich und unübersichtlich, daß es sich erfahrungsgemäß empfiehlt, einen großen Netzplan in mehrere kleinere Netzpläne zu zerlegen.

#### 3.2 Ausgabe

Im folgenden wird die Art der Ausgabe beschrieben, die beim Durchrechnen eines Netzplanes auftreten kann.

#### 3.2.1 Fehlernachrichten und Kommentare

Der Grundgedanke bei der Fehlersuche ist, ein Verfahren zur Verfügung zu stellen, das einerseits eine vollständige Wiedergabe der Eingabedaten bietet, wie sie von der Maschine "verstanden" werden, andererseits eine vollständige Fehlersuche in einem Rechenlauf ermöglicht. Jeder Fehler, sei es ein Eingabe-Schreibfehler oder ein Fehler im Netzplan, muß einerseits als solcher erkannt, registriert und gemeldet werden, er darf aber andererseits nicht in der Lage sein, den Ablauf der weiteren Fehlersuche zu verhindern. Dazu ist es notwendig, den in der Maschine befindlichen Netzplan beim Auftreten einzelner Fehler entweder durch Elimination von Tätigkeiten oder Verknüpfungen oder durch Hinzufügen von Scheintätigkeiten, für welche die Nummern 1 - 100 reserviert sind, zu korrigieren. Im folgenden werden die möglichen Fehlernachrichten und Kommentare, deren Ursache und deren Folgen beschrieben.

Alle Fehlernachrichten beginnen mit dem Ausdruck:

"FATAL ERROR - WEITERE FEHLERSUCHE, DANN STOP"

Nachrichten ohne diesen Ausdruck sind Kommentare oder Warnungen.

Die Eingabekarten werden in der Reihenfolge und mit dem Inhalt ausgedruckt, den die Maschine "verstanden" hat. Durch Vergleich mit dem Netzplan können Schreibfehler u.a. festgestellt werden. Ein Schreibfehler selbst wird meistens durch eine MONITOR-Nachricht der Form S 77 oder S 89 gemeldet, die Folgen des Schreibfehlers durch eine TERM-l Nachricht. Folgende Nachrichten sind moglich:

a) "KNOTENZAHL M KANTENZAHL N"

- M Anzahl der Tätigkeiten
- N Anzahl der Verknüpfungen

Diese Nachricht wird auch dann noch ausgegeben, wenn die Anzahl der Tätigkeiten M> 1000 und (oder) die Anzahl der Verknüpfungen N> 1200, obwohl durch diese Kapazitätsüberschreitung wichtige Kernspeicherinhalte, wie z.B. die Steuerungsgrößen, überschrieben wurden.

b)  $" **$  EINGABEFEHLER \*\* SUMME L UNGL.N,  $L = b$  "

Ursache: Die Summe der unter 3.1.3 e) genannten Eingabegrößen ist ungleich der Zahl der von der Maschine empfangenen Nachfolgenummern. Die Eingabeliste muß überprüft werden.

Folge: Selbst wenn keine ausführliche Fehlersuche verlangt wurde, wird diese durchgeführt und nach deren Beendigung der Lauf abgebrochen.

#### c) "ENDE DER EINGABE"

Diese Nachricht bedeutet, daß der Einleseprozeß abgeschlossen und, falls erwünscht, die Fehlersuche eingeleitet wurde.

Nachrichten bei der Fehlersuche:

d) *"NR* 1510 2 x VERWENDET" (z.B.)

Ursache: Die Netzplannummer 1510 (z.B.) wurde entweder für zwei verschiedene Tätigkeiten verwendet, oder es wurde 2mal die gleiche Tätigkeit eingegeben.

Folge: Nach Beendigung der Suche nach weiteren Fehlern wird der Lauf abgebrochen.

### e) **"VERKN. 1510 1512 2 x VERWENDET"**

Ursache: Unter den Nachfolgern der Tätigkeit 1510 wurde 2mal die Tätigkeit 1512 genannt.

- 15 -

Folge: Nach Beendigung der Suche nach weiteren Fehlern wird der Lauf abgebrochen.

 $f$ ) "ANF. (END)-KNOT.1510"

Wenn diese Nachricht ohne den Zusatz FATAL ERROR usw. auftritt, dann wurde die genannte Tätigkeit als zulässige Anfangs- oder Endtätigkeit erkannt. Mit dem Zusatz besagt die Nachricht, daß die vorliegende Tätigkeit unzulässigerweise entweder keine Vortätigkeit oder keine Nachfolgetätigkeit besitzt. Die Folge ist im zweiten Fall, als daß nach der Fehlersuche der Lauf abgebrochen wird.

"AKTIV.NR 1510 NICHT GEFUND."  $g)$ 

Ursache: Die Nummer 1510 (z.B.) wurde als Nachfolgetätigkeit genannt, selbst aber nicht als Tätigkeit eingegeben.

Folge: Nach Beendigung der Suche nach weiteren Fehlern erfolgt der Abbruch des Laufs.

 $h)$ KNOTEN 1510 NICHT IN VERKNUEPF.

Ursache: Die Tätigkeit mit der Nummer 1510 (z.B. wurde zwar eingegeben, jedoch nicht mit anderen Tätigkeiten verknüpft.

Folge: Nach Beendigung der Suche nach weiteren Fehlern erfolgt der Abbruch des Laufs.

 $\pm$ ) "LOOP IM NETZWERK MIT FOLGENDEN KNOTEN

> 1510 1512 1514

2000

1510

KANTE VON 1510 NACH 1512 ENTFERNT"

Ursache: Die Tätigkeit 1510 (z.B.) ist über die genannten Tätigkeiten die Nachfolgetätigkeit von sich selbst.

Folge: Es werden weitere Loops im Netzwerk -sofern vorhanden- ermittelt und dann die Abschlußnachricht der Fehlersuche ausgedruckt.

j) "15 FEHLER - - - GLÜCKWUNSCH - **- -"**

Diese Nachricht bedeutet: Im vorliegenden Lauf wurden 15 Fehler festgestellt, der Lauf wird danach abgebrochen.

k) "KEINE FEHLER GEFUNDEN"

Dies ist die Nachricht bei fehlerlosen Eingabedaten. Der Berechnung des Netzplanes steht nichts mehr im Wege.

1) "TAETIGKEIT 1510 AM 660606 FRUEH.BEGINN"

Bedeutung: Bestätigung der Fertigmeldung und Einleitung des Suchprozesses nach der Tätigkeit mit dieser Netzplannummer.

m) "TAETIGKEIT 1510 NICHT GEF.IGN."

Ursache: Die Tätigkeit mit der Nummer 1510 existiert entweder nicht unter den vorhandenen Tätigkeiten oder die Fertigmeldung wurde mehr als einmal eingegeben.

Folge: Die Fertigmeldung wird ignoriert, die Berechnung wird fortgesetzt.

n) "ZW.TERM 1510 690701 NICHT GEF.IGN."

Ursache: Dieselbe Ursache und Folge wie unter m), nur entsprechend für Zwischentermine.

0) "ZW.TERM 1510 690701 OHNE EINFLUSS"

oder

p) "ZW.TERM 1510 690701 MIT EINFLUSS"

Bedeutung: Die Kritikalität der Vorgängerder genannten Tätigkeit wird entweder größer (MIT EINFLUSS) oder bleibt gleich (OHNE EINFLUSS).

**- 17 -**

## 3.2.2 K±itische Wege durch den Netzplan

Ih diesem Ausdruck, der hauptsächlich für den Netzplantechniker bestimmt ist, sind die Tätigkeiten des benannten Netzplanes in Wege zusammengefasst und diese nach ansteigender totaler PUfferzeit geordnet. Neben dem Projektnamen, dem Start-, End- und Reportdatum, werden für jede Tätigkeit die folgenden Angaben ausgedruckt:

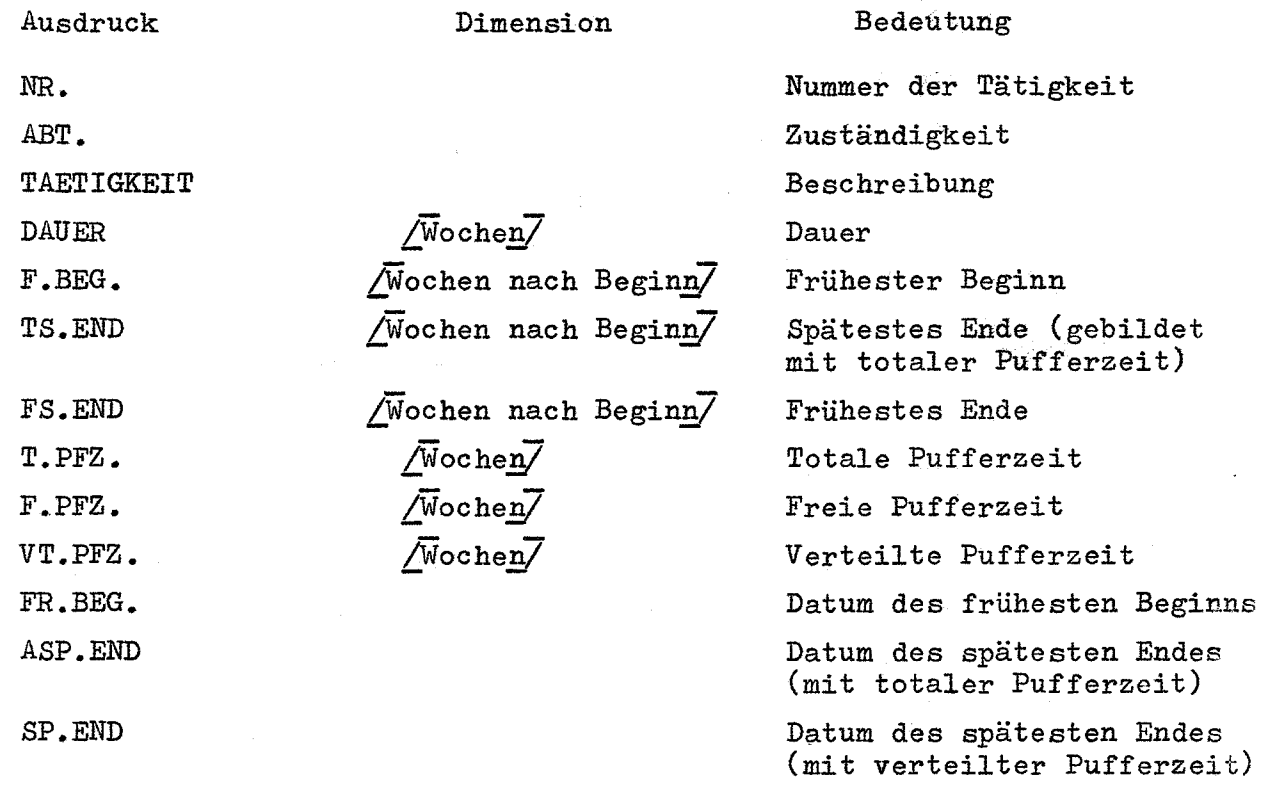

Die in diesem Ausdruck zuerst genannten Tätigkeiten sind die kritischen Tätigkeiten, jedoch sollten alle Tätigkeiten mit einer totalen Pufferzeit  $\leq$  10 Wochen als terminbestimmend für den Endtermin (oder für Zwischentermin) betrachtet werden, da diese Tätigkeiten leicht infolge Verzögerungen während des Ablaufes des Projektes kritisch werden können. 3.2.3 Ausdruck geordnet nach Zuständigkeiten

Die Zahl der angegebenen Ergebnisse in dem unter 3.2.2 beschriebenen Ausdruck ist in deren Gesamtheit für den einzelnen Abteilungsleiter unübersichtlich und ohne Bedeutung. Wie unter 2. Netzplantechnik beschrieben, werden bei diesem Ausdruck die Tätigkeiten mit folgenden Angaben versehen:

Netzplannummer der Tätigkeit Abteilung der Tätigkeit Beschreibung der Tätigkeit Dauer der Tätigkeit Datum des frühesten Beginns der Tätigkeit Datum des spätesten Endes der Tätigkeit Pufferzeit der Tätigkeit

Die angegebene Pufferzeit ist die verteilte Pufferzeit, d.h. erst nach ihrem Verstreichen werden Termine von Nachfolgetätigkeiten gefährdet.

3.2.4 Zeitplan (Balkendiagramm)

Der nach Zuständigkeiten geordnete Netzplan wird in Form eines Balkendiagrammes ausgegeben. Über der dreifachen Zeitachse, bestehend aus Jahr, Monat und Projektwoche (s.Fig.4), werden die Tätigkeiten beginnend mit dem frühesten Beginn aufgetragen. Dabei bedeutet:

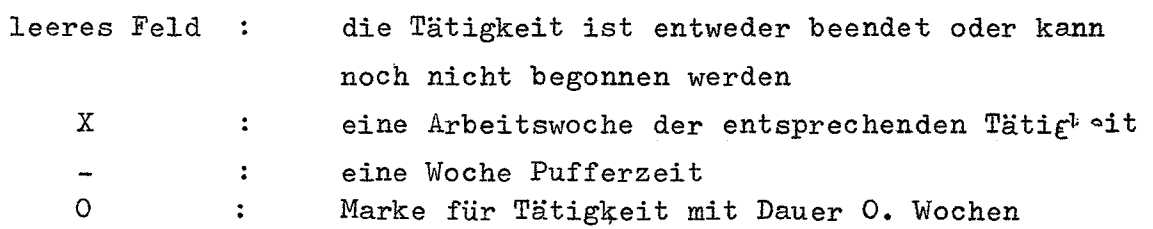

Der Sinn des Balkendiagramms ist es, den einzelnen Abteilungsleitern oder Sachbearbeitern einen schnellen und genauen Überblick über die in bestimmten Zeiträumen anfallenden Arbeiten zu gestatten.

 $- 20 -$ 

Das Programm TERM-l ist ein FORTRAN II Mehrphasenprogramm, das speziell für die IBM-7074 Rechenahlage des Kernforschungszentrums Karlsruhe entwickelt wurde. Es werden 6 Bandeinheiten (4 Arbeitsbänder, Eingabe- und Ausgabeband) sowie 8444 Kernspeicherplätze benötigt. Das Programm bearbeitet Netzpläne mit max. 1000 Tätigkeiten und max. 1200 Verknüpfungen.

Da es zur Vermeidung großer W&rtezeiten notwendig wurde, von der Einrichtung des Expresslaufs Gebrauch zu machen, wurde bei TERM-l wahlweise Fehlersuche, Ausdruck der kritischen Wege und Zuständigkeitsausdruck mit Balkendiagramm vorgesehen. Folgendes stufenweise Vorgehen ist bei der Durchrechnung von Netzplänen mit TERM-l zu empfehlen:

- 1. Stufe
	- Aufstelleh des Netzplanes und Ausfüllen der Eingabeformulare
- 2. Stufe

Ablochen und prüfen der Eingabekarten

3. Stufe

Expressläufe mit Fehlersuche und Ausdruck der Tätigkeiten, geordnet nach kritischen Wegen. Diese Läufe sollten so oft wiederholt werden, bis keine Fehler und negativen Pufferzeiten mehr auftreten.

4. Stufe

Abschlußlauf mit ausführlichem Ausdruck und Balkendiagramm

5. Stufe

Verteilen der Ergebnisse an die entsprechenden Sachbearbeiter

Auch für bereits bestehende Netzpläne sollte von der Möglichkeit Gebrauch gemacht werden, sich mit Hilfe eines Expresslaufes schnell einen Überblick zu verschaffen.

Die Häufigkeit der zur Terminverfolgung notwendigen Rechenläufe ist von den Ereignissen beim Ablauf eines Projektes abhängig. Eine Berechnung sollte dann wiederholt werden, wenn Verzögerungen eingetreten sind oder der Netzplan verändert wurde. Mindestens einmal je Monat sollte jedoch ein ausführlicher Ausdruck jedes Netzplanes hergestellt und an die zuständigen Stellen verteilt werden.

**5.** Literaturhinweise

- C.Berger "Theorie des Graphs et ses Applications" Dunod, Paris 1958
- B.M.Christensen "The Critical Path" General Electric Sonderdruck 1963
- DIVO-Institut "Die METRA-Potential-Methode" METRA Sonderdruck 1965
- S.Elmaghraby : "An Algebra for the Analysis of Generalized Activity Networks" Management Science 10 (1964)
- R.Henn llApplications of Graphs in Economic and Social Life" Sonderdruck Dezember 1965
- R.Schlaffke "PERT-Projektplanung und -Überwachungil BBC Sonderdruck August 1964
- **H.**Wille et. al. : ilNetzplanmodelle für die Planung von Projekten" Elektronische Rechenanlagen 6, 1964

Durchrechnung eines Netzplanes

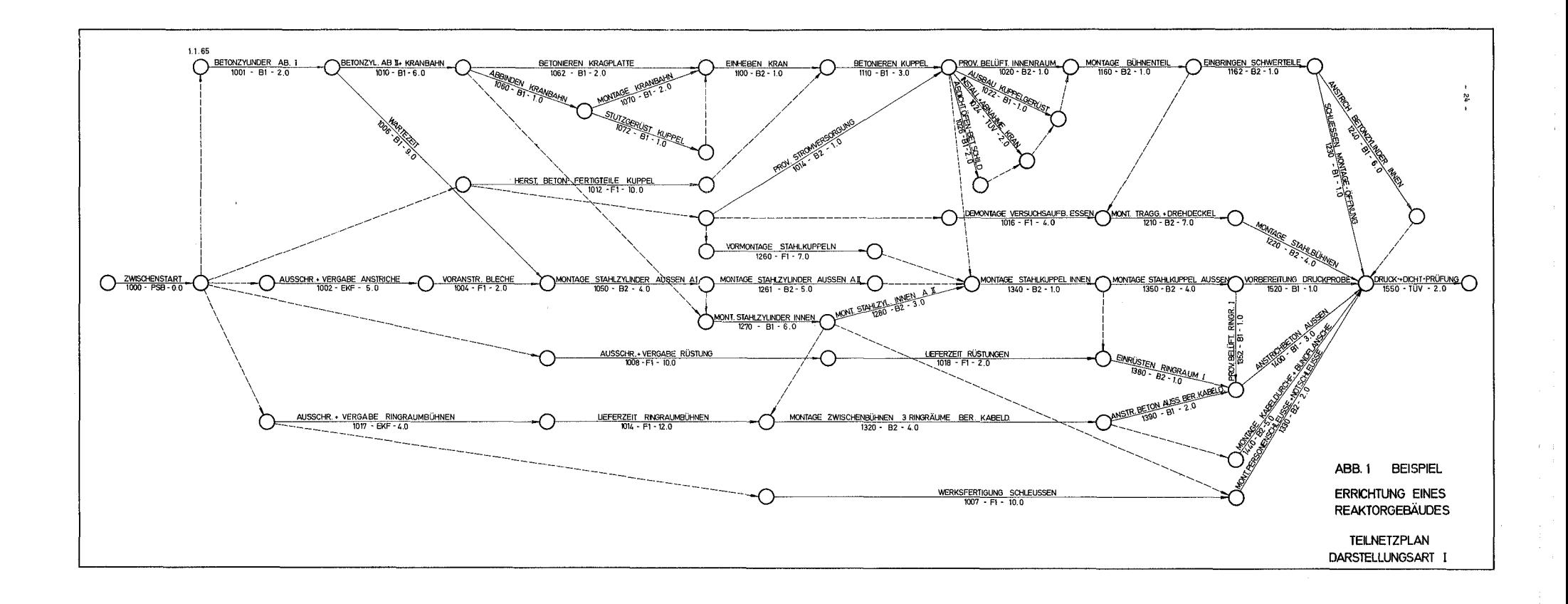

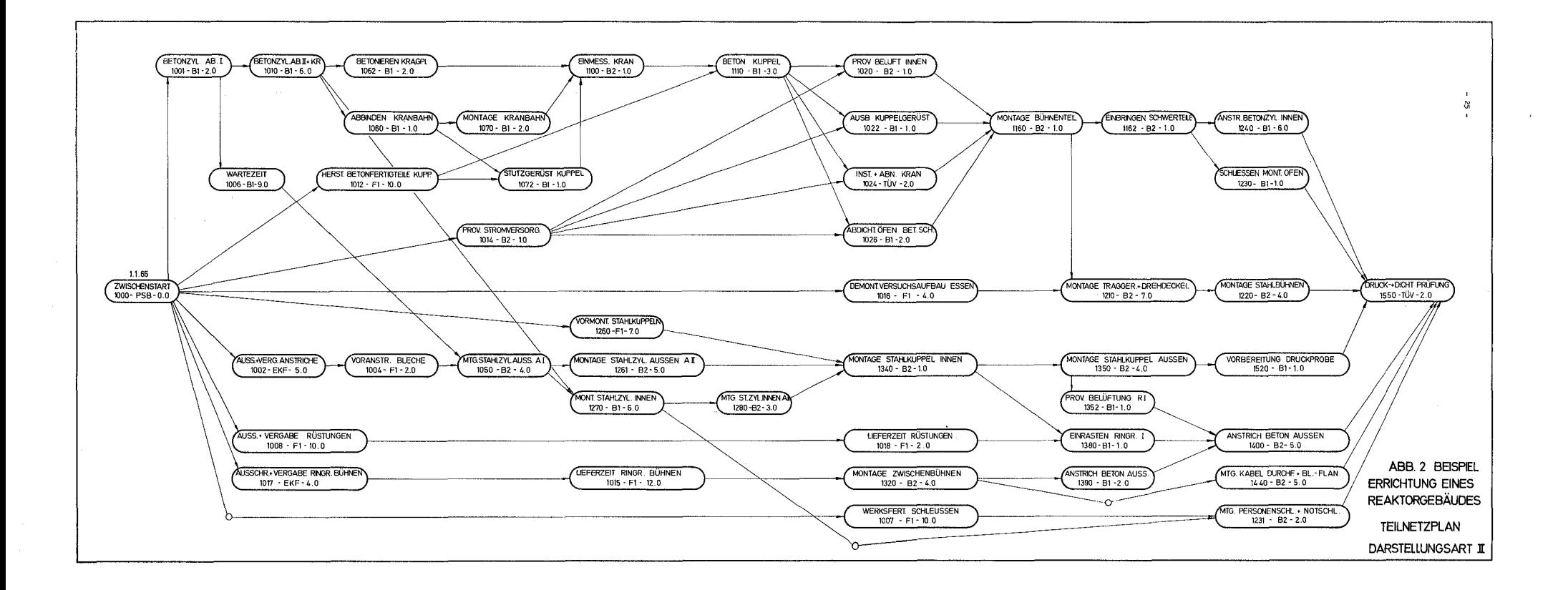

 $\sim$ 

 $\gamma$ 

 $\bar{\rm{z}}$ 

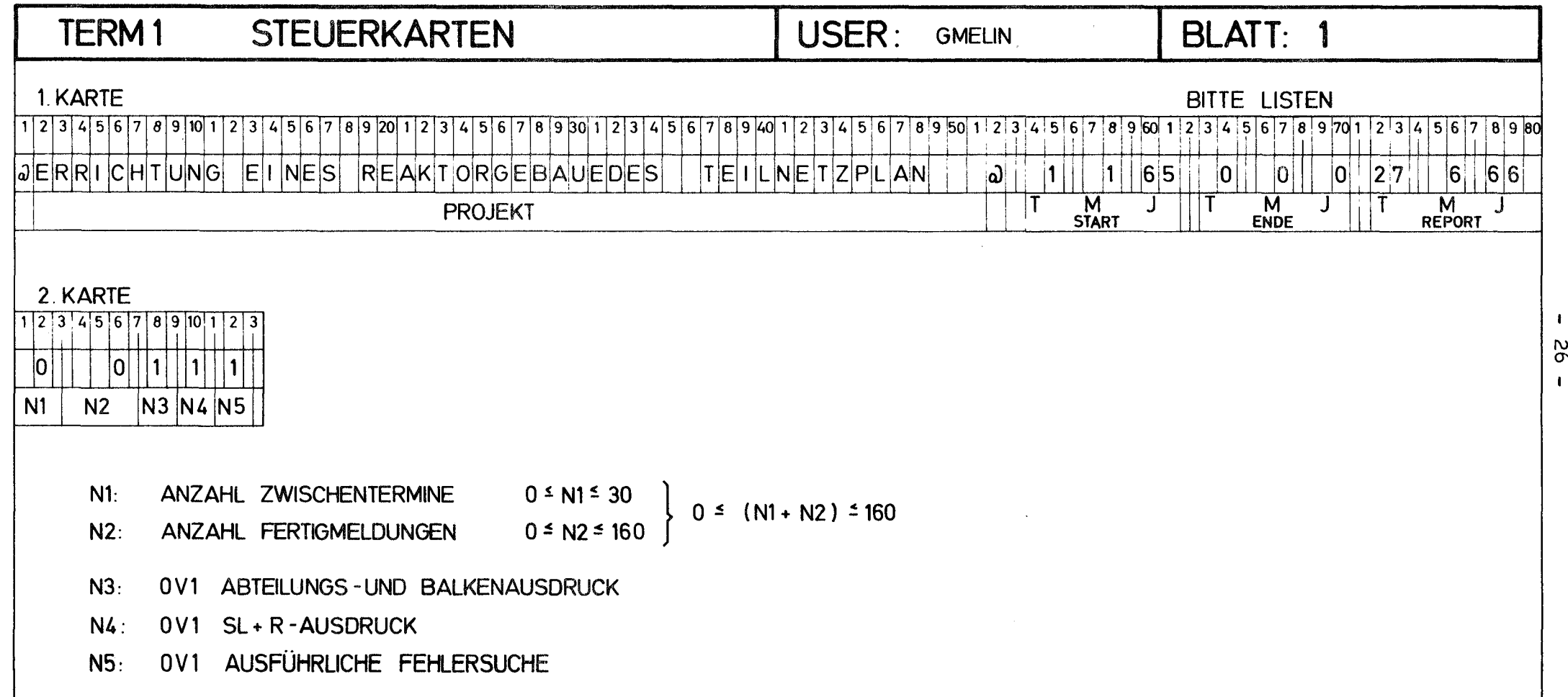

استانها والمجازي حمسان وبالرواد وبالمتشمهم ولالمر ستطور الشران استبارته والمرود سنداق هاروا ووسال ورودان والمراج

 $\mathcal{L}^{\text{max}}_{\text{max}}$ 

 $\sim$ 

 $\pm$   $\Delta$ 

 $\sim$ 

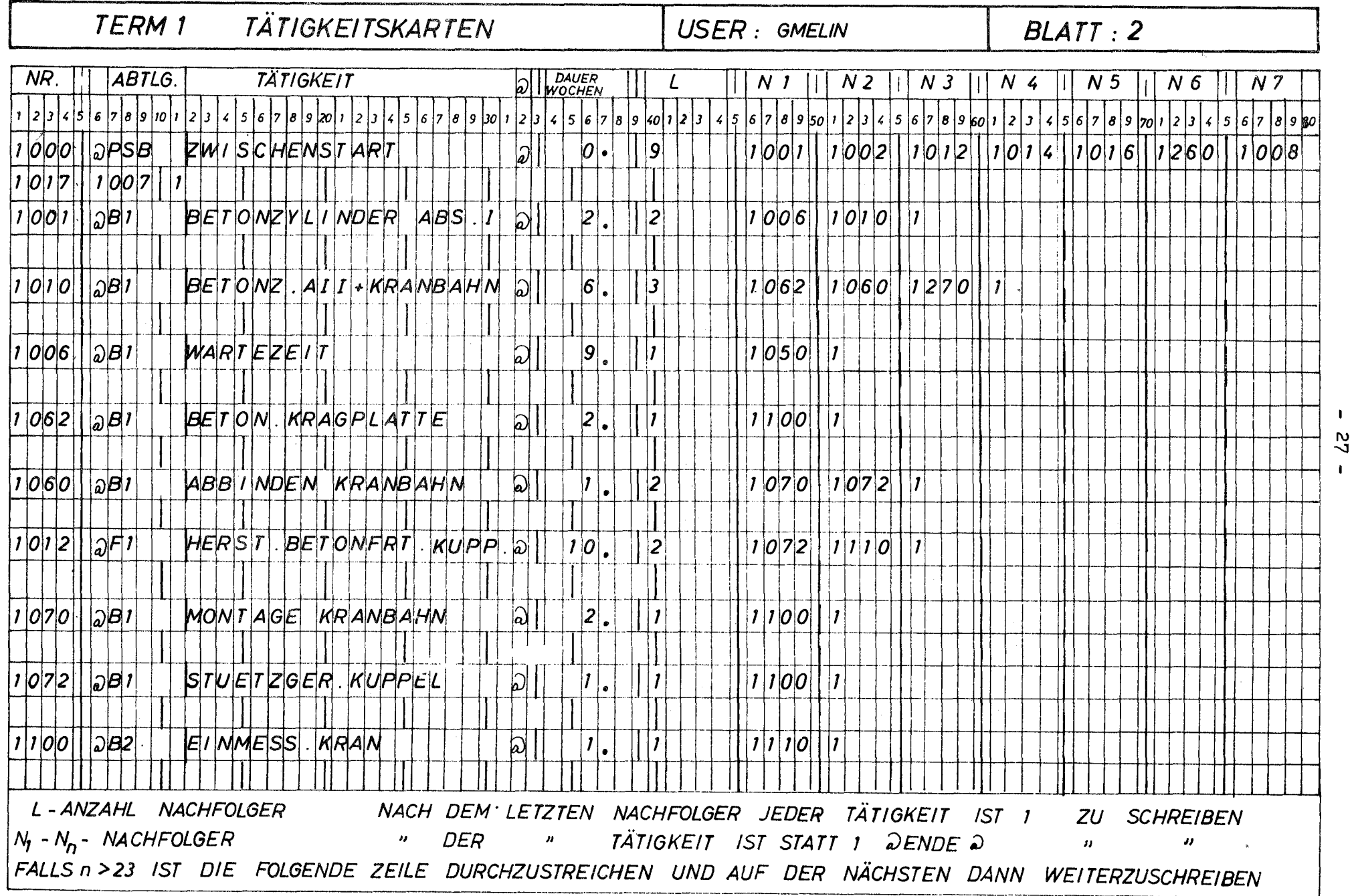

 $\mathbf{I}$ 

 $\mathbf{r}$ 

 $\mathcal{L}(\mathcal{A})$  and  $\mathcal{L}(\mathcal{A})$ 

EINGABE

Abdruck der Eingabedaten

ERRICHTUNG EINES REAKTORGEBAEUDES TEILNETZPLAN 1 1 65 0 0 0 27 6 66  $\mathbf{1}$  $\mathbf{I}$  $\mathbf 0$  $\mathbf{O}$  $\mathbf{L}$ 

1007

TERM 1

TAETIGKEITEN

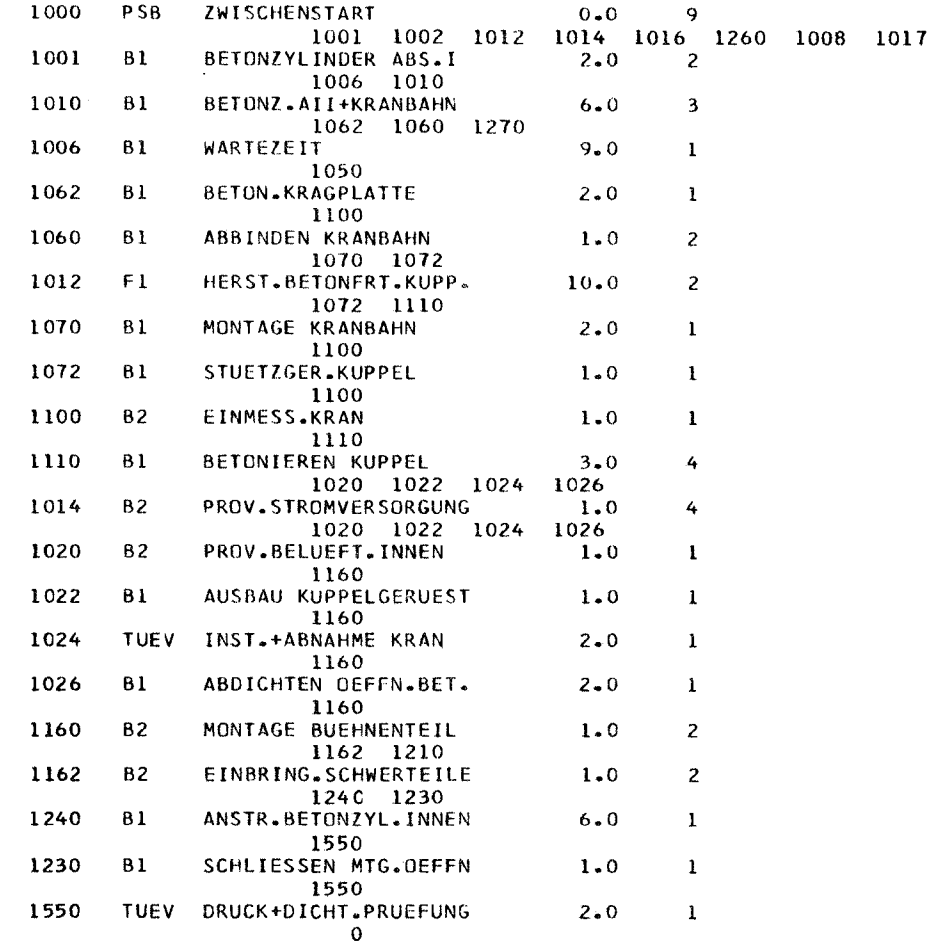

NR. 1550 IST ENDAKT.

1016  $F1$ DEMONT.VERSUCHSA.ES.

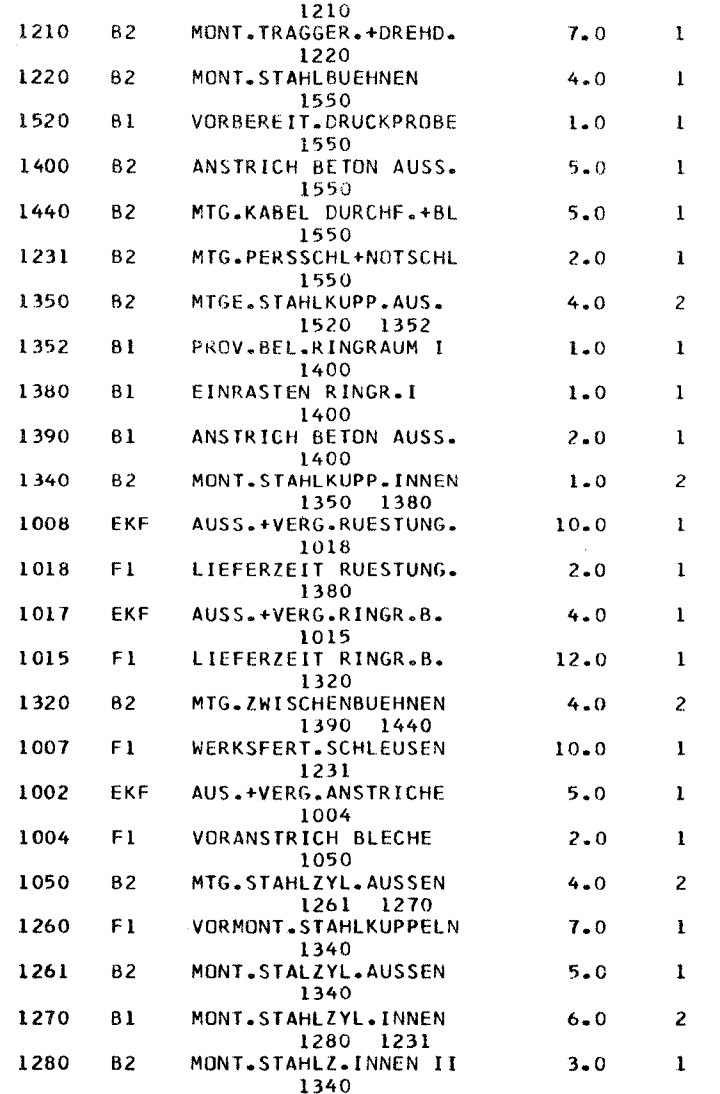

KNOTENZAHL 46 KANTENZAHL  $71$ 

ENDE DER EINGABE

Abdruck der Eingabedaten

 $\sim$ 

 $\chi$ 

#### KOMMENTARE ZUR FEHLERSUCHE

ANF.IENOI-KNOT. 1000

ANF.IENDI-KNOT. 1550

 1017 1017 1015 1015 1320 1320 1440 1440 1550 1320 1390 1400 1400 1550 1000 1007 1007 1231 1000 1008 1008 1018 1380 1000 1260 1260 1340 1340 1350 1350 1352 1350 1520 1016 1016 1210 1210 1220 1000 1014 1014 1020 1020 1160 1162 1162 1240 1162 1230 1014 1024 1024 1160 1160 1162 1240 1162 1230 1014 1026 1014 1022 1000 1012 1012 1110 1024 1024 1160 1160 1162 1162 1240 1162 1230 1160 1210 1220 1ilO 1022 1110 1020 1110 1026 1012 1072 1072 1100 1100 1110 1110 1024 !Z <sup>1024</sup> <sup>1160</sup> <sup>1160</sup> <sup>1162</sup> <sup>1162</sup> <sup>1240</sup> <sup>1162</sup> <sup>1230</sup> 1160 1210 <sup>1210</sup> <sup>1220</sup> P>0 1220 1550 <sup>1110</sup> <sup>1022</sup> 1110 1020 <sup>1110</sup> <sup>1026</sup> <sup>1000</sup> <sup>1002</sup> <sup>1002</sup> 10()<, :::r >j 1004 1050 <sup>1050</sup> <sup>1270</sup> 1270 1280 <sup>1280</sup> <sup>1340</sup> <sup>1340</sup> <sup>1380</sup> <sup>1340</sup> <sup>1350</sup> 1-'- <sup>0</sup> <sup>1350</sup> <sup>1352</sup> <sup>1352</sup> <sup>1400</sup> <sup>1400</sup> <sup>1550</sup> <sup>1350</sup> <sup>1520</sup> <sup>1270</sup> <sup>1231</sup> <sup>1050</sup> <sup>1261</sup> :::r <sup>1000</sup> <sup>1001</sup> <sup>1001</sup> <sup>1010</sup> <sup>1010</sup> <sup>1060</sup> 1060 1070 <sup>1010</sup> <sup>1062</sup> <sup>1001</sup> <sup>1006</sup> <+ <sup>1006</sup> <sup>1050</sup> <sup>1050</sup> <sup>1210</sup> <sup>1270</sup> <sup>1280</sup> <sup>1280</sup> <sup>1340</sup> <sup>1340</sup> <sup>1380</sup> <sup>1340</sup> <sup>1350</sup> (l) 1352 1352 1400 1400 1550 1350 1520 1270 1231 1050 1261

KEINE FEHLER GEFUNDEN

 $\blacksquare$  $\mathbf{r}$
## PROJEKT.ERRICHTUNG EINES REAKTORGEBAEUDES TEILNETZPLAN -SURT. SURT.NACH SL.+R.-

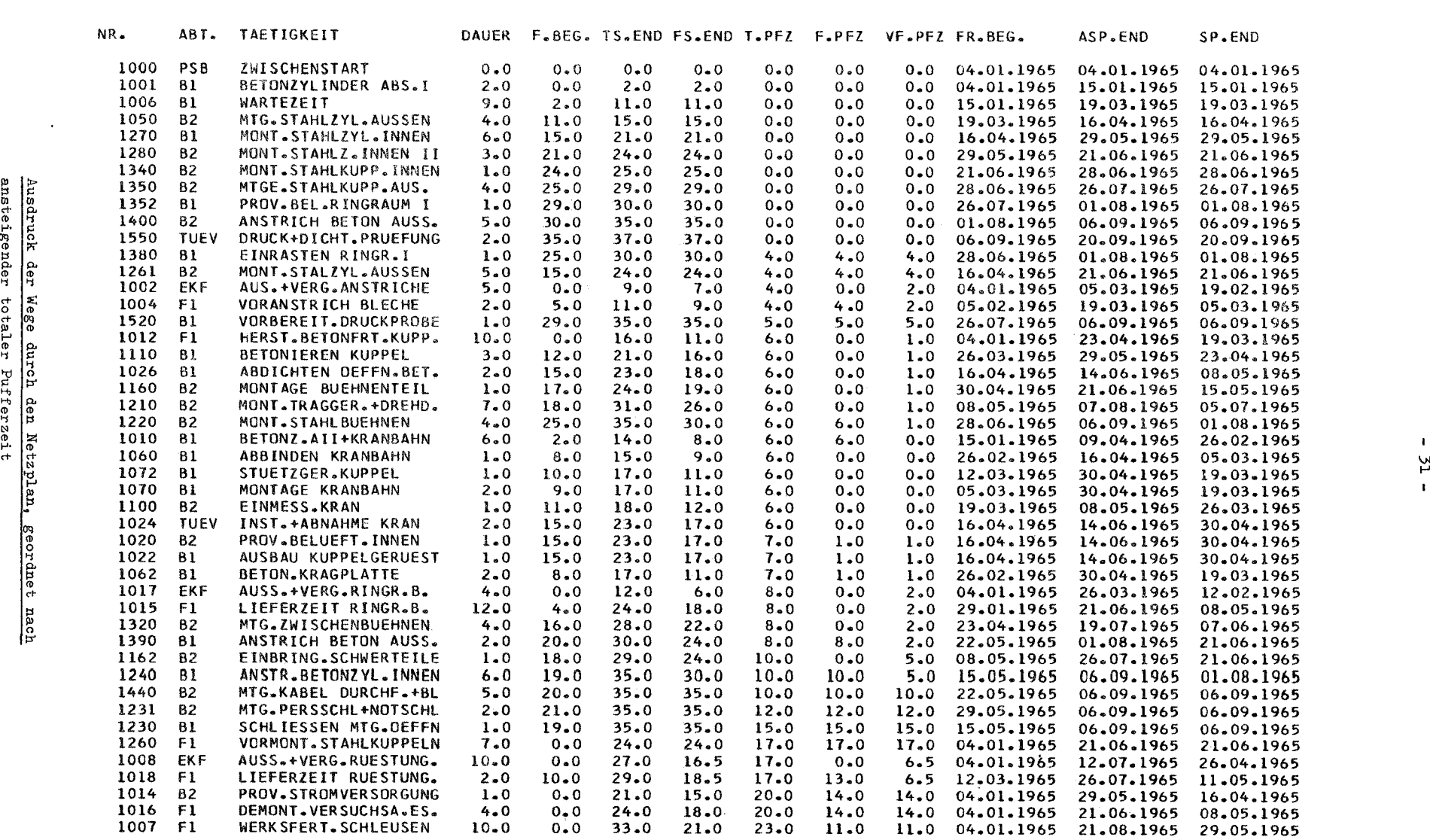

 $\mathcal{L}$ 

START. 1. 1.65 ENDE.20. 9.65 REPORT.27. 6.66 SEITE. 1

g<br>ct- 12 .,. Ci'l Pl <t- Ci'l Cl> f-' Cl>

## PROJEKT.ERRICHTUNG EINES REAKTORGEBAEUDES TEILNETZPLAN

-ZUSTAENDIGKEITEN-

 $\overline{1}$ 

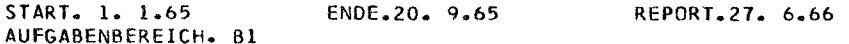

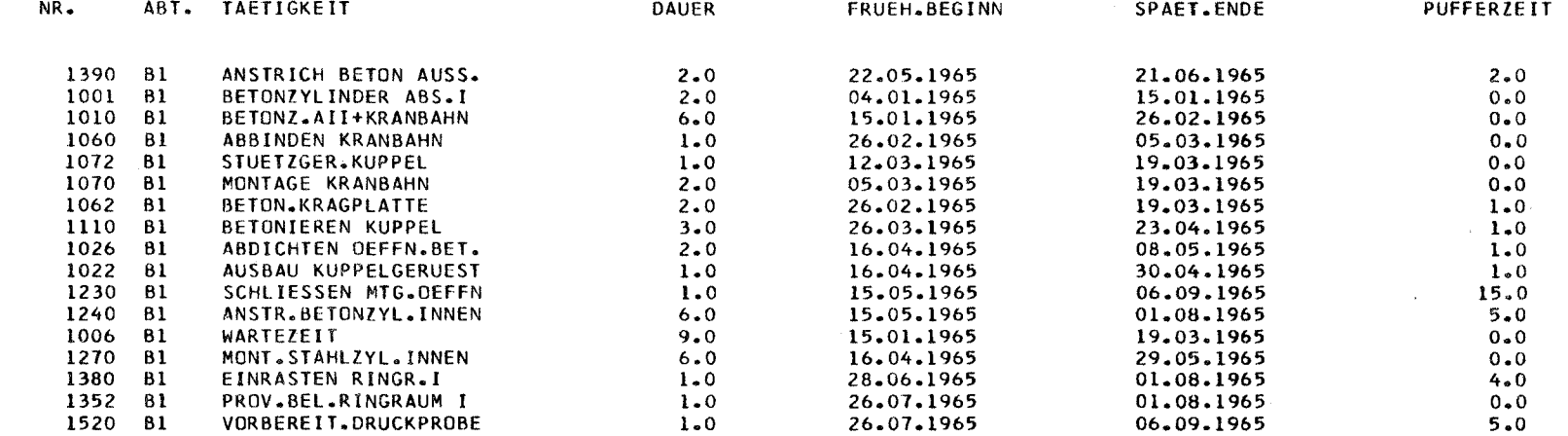

 $=$  32  $=$ 

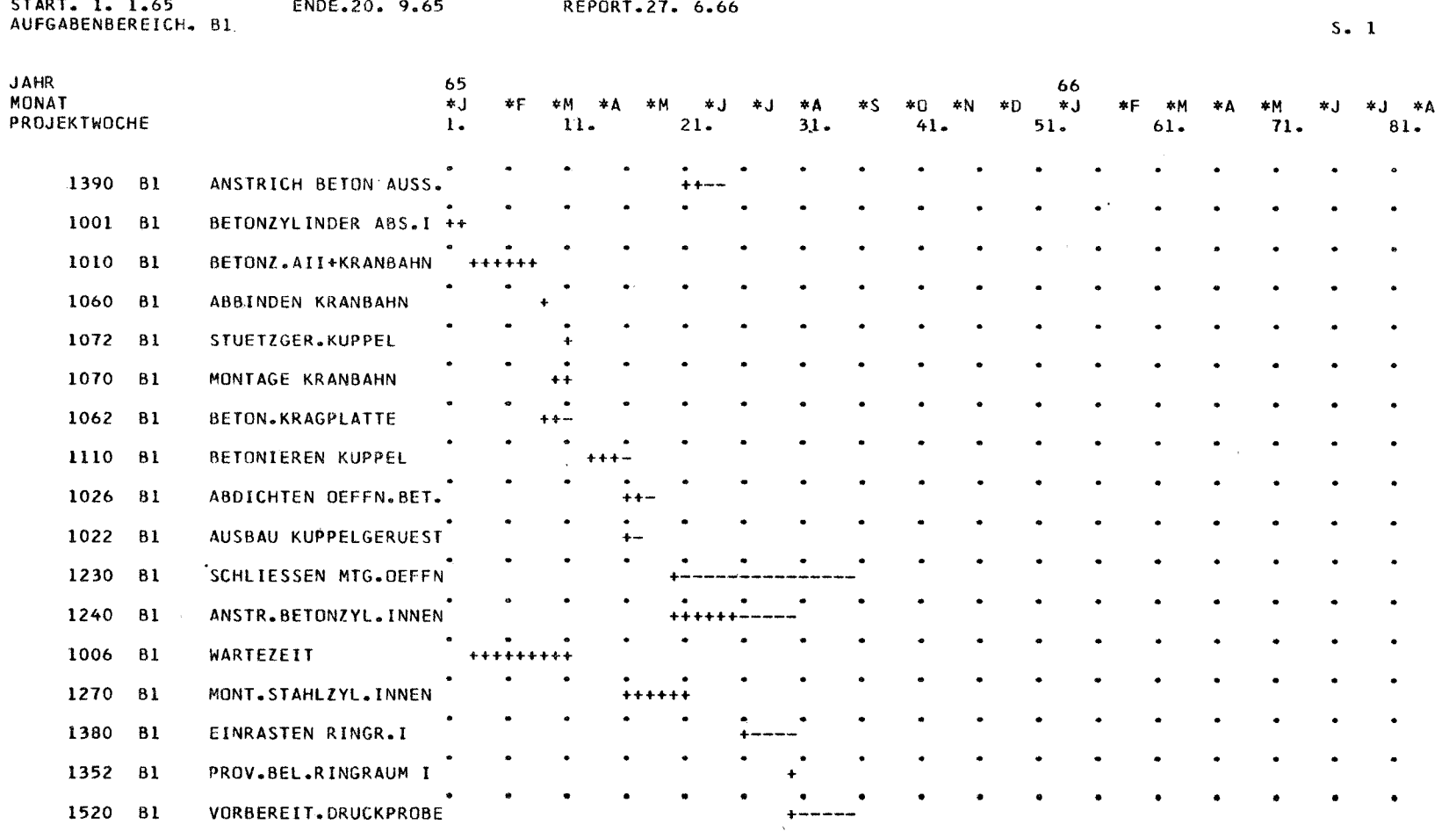

PROJEKT.ERRICHTUNG EINES REAKTORGEBAEUDES TEILNETZPLAN

 $\bar{p}$ 

-BALKENDIAGRAMM-

Beispiel für den Ausdruck des Balkendiagrammes

 $\mathbf{L}$  $\tilde{2}$  $\mathbf{t}$ 

Flußdiagramme TERM-l

Programmliste TERM-l

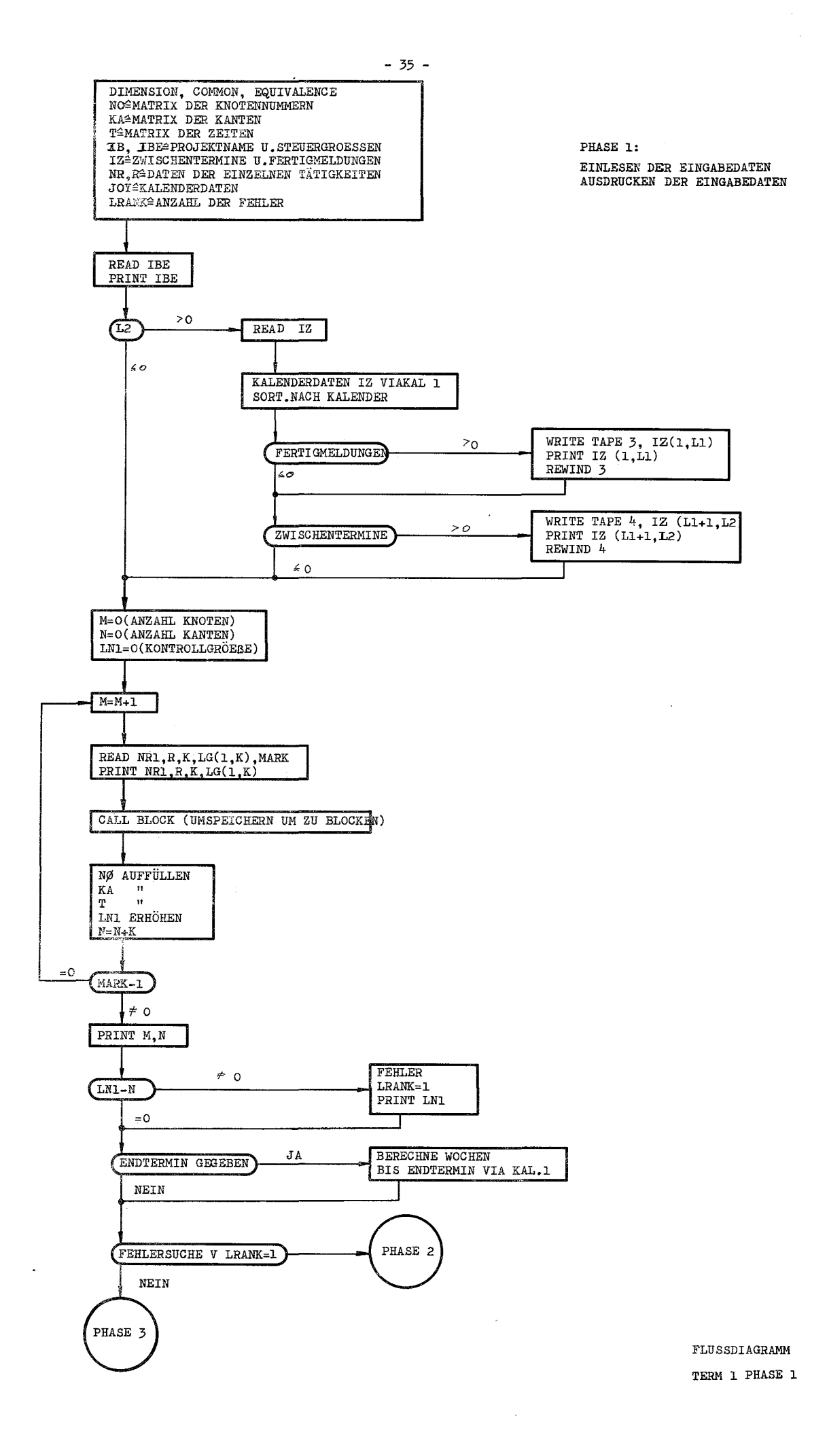

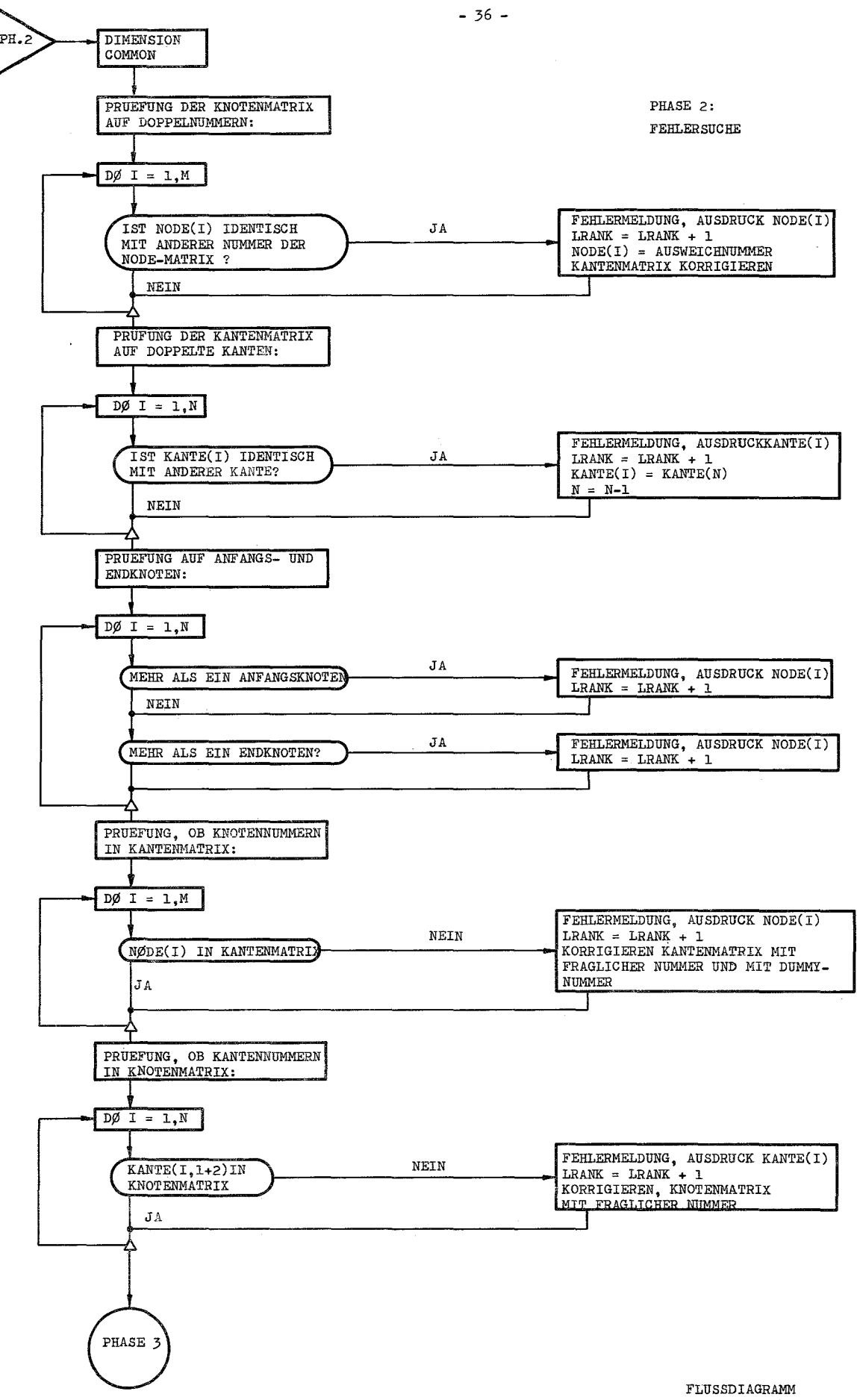

TERM 1 PHASE 2

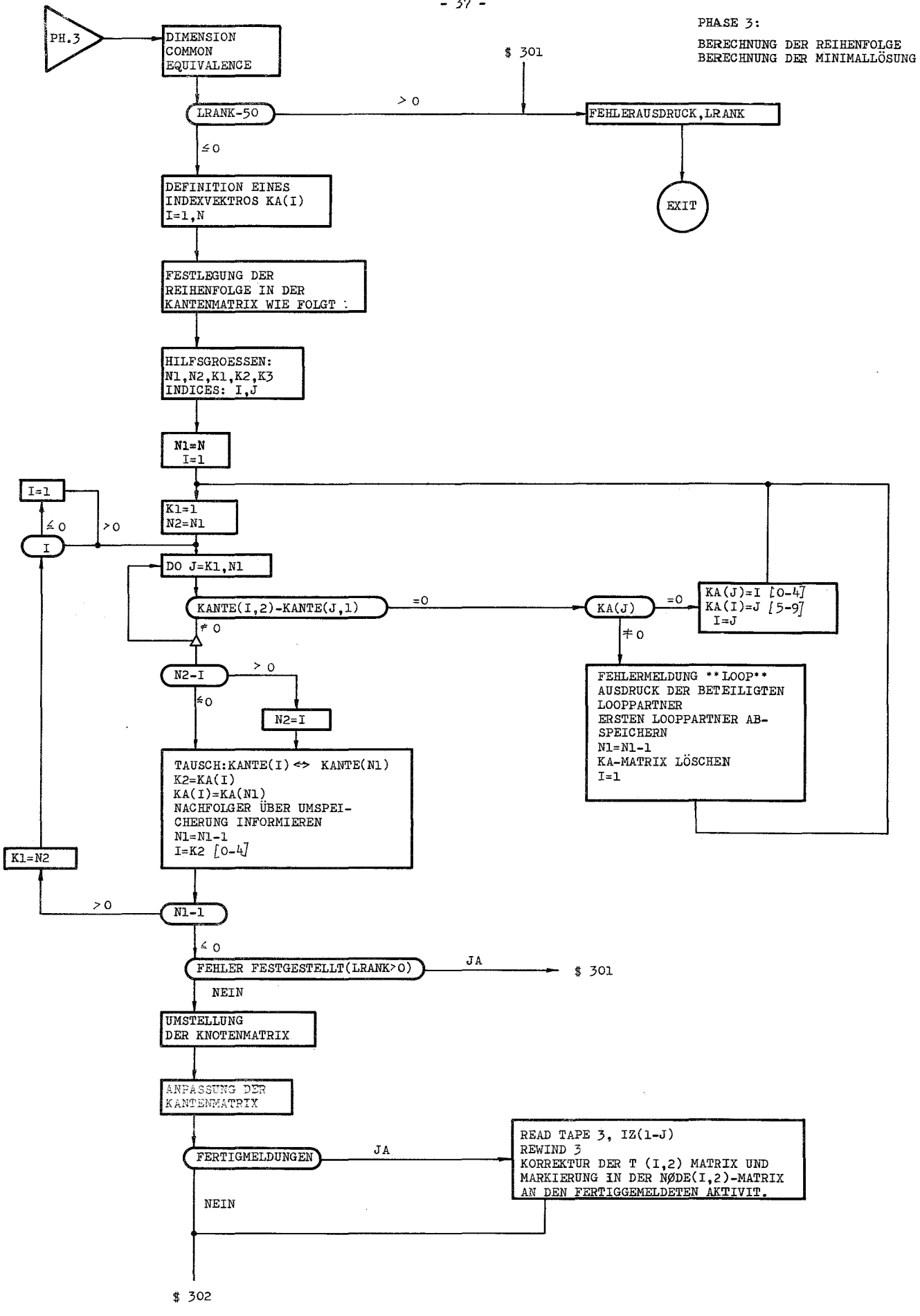

FLUSSDIAGRAMM TERM 1 PHASE 3

 $-37 -$ 

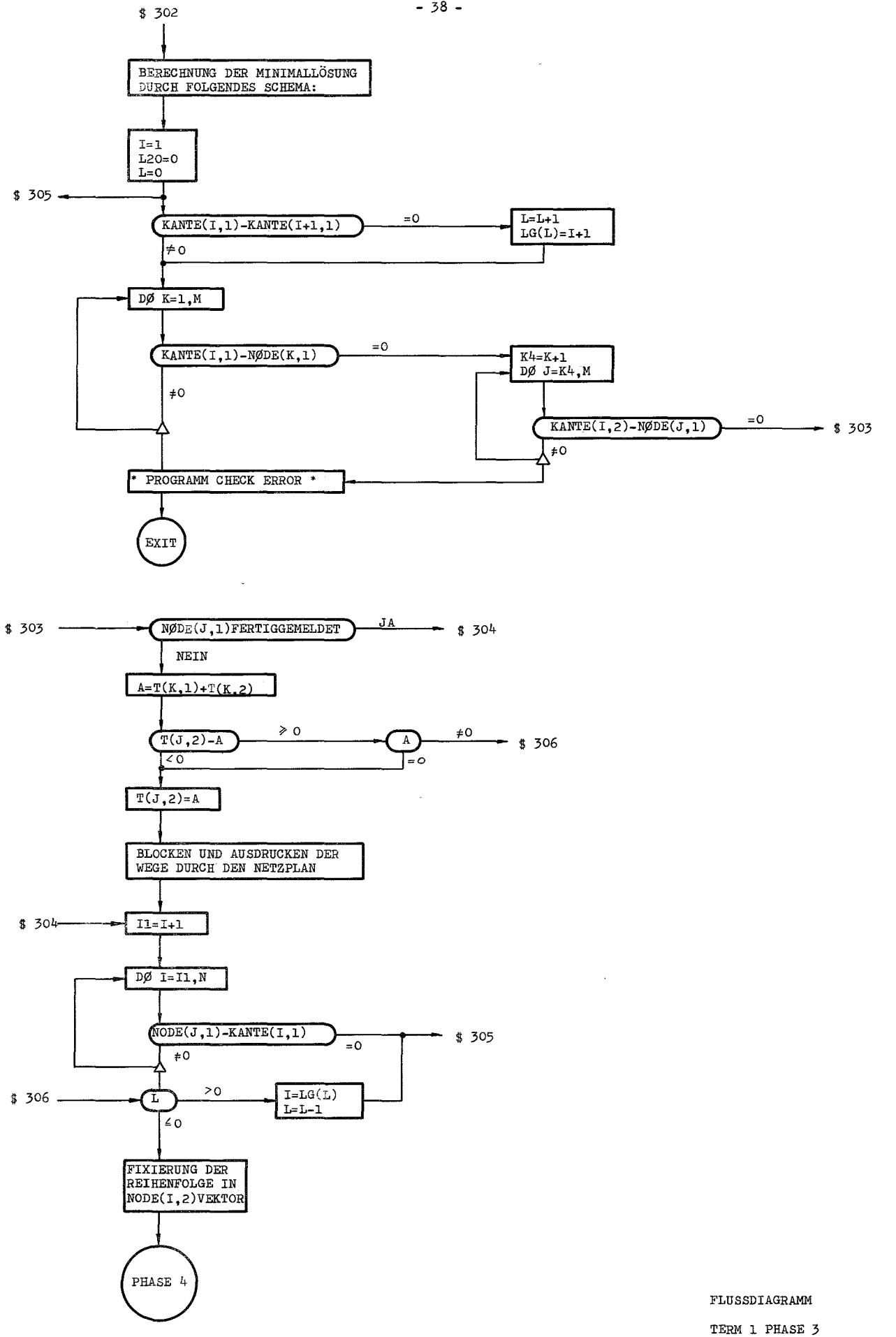

 $-38 -$ 

 $\sim$ 

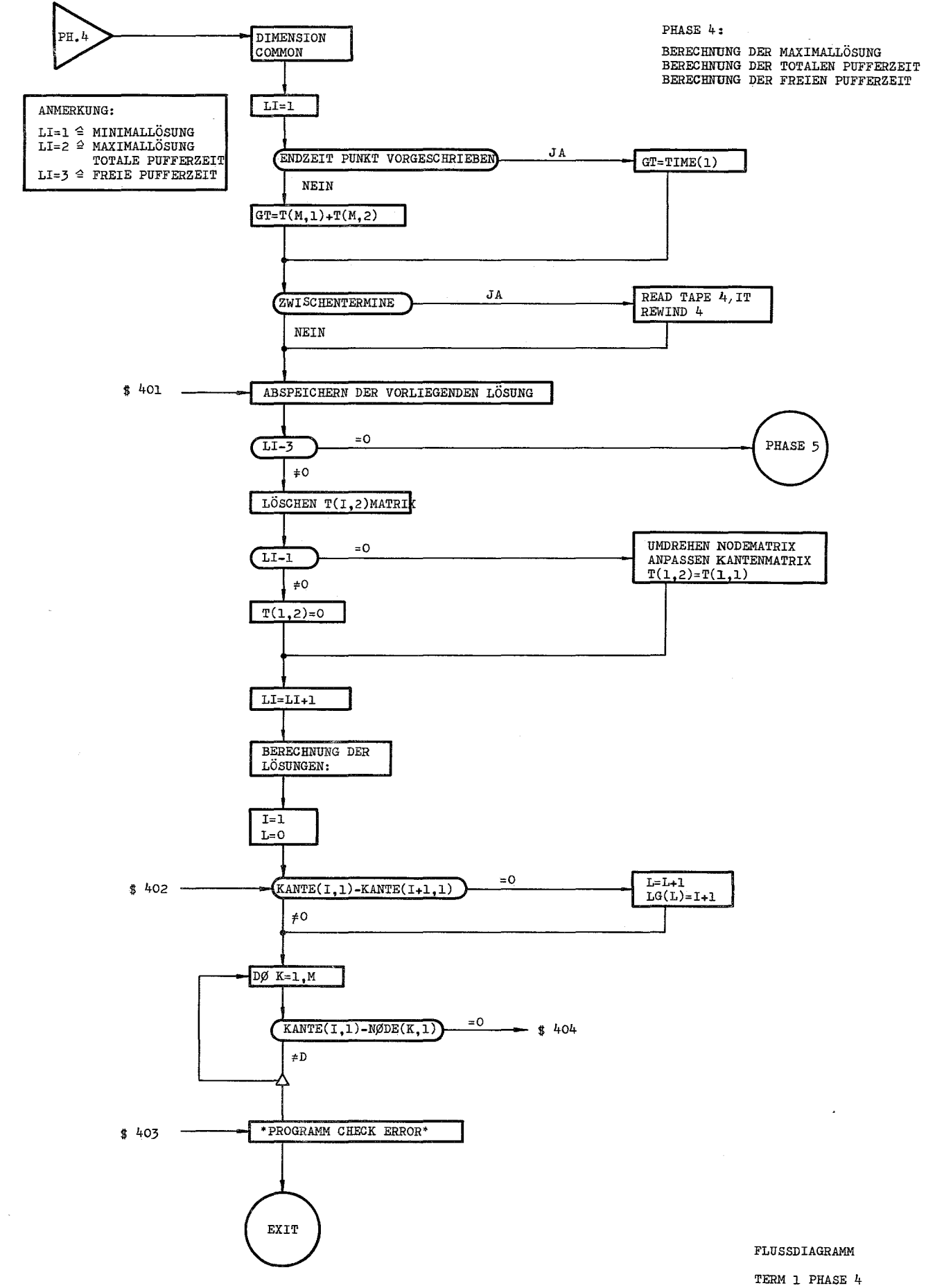

- 39 -

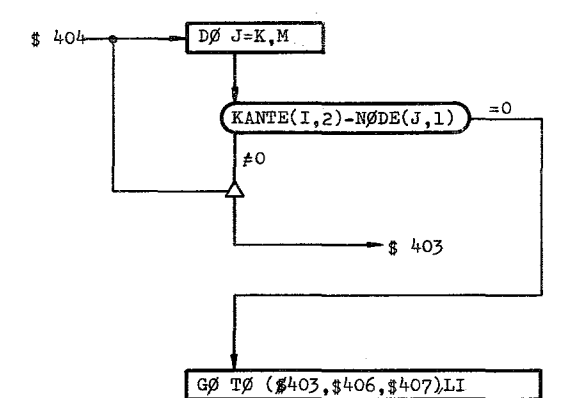

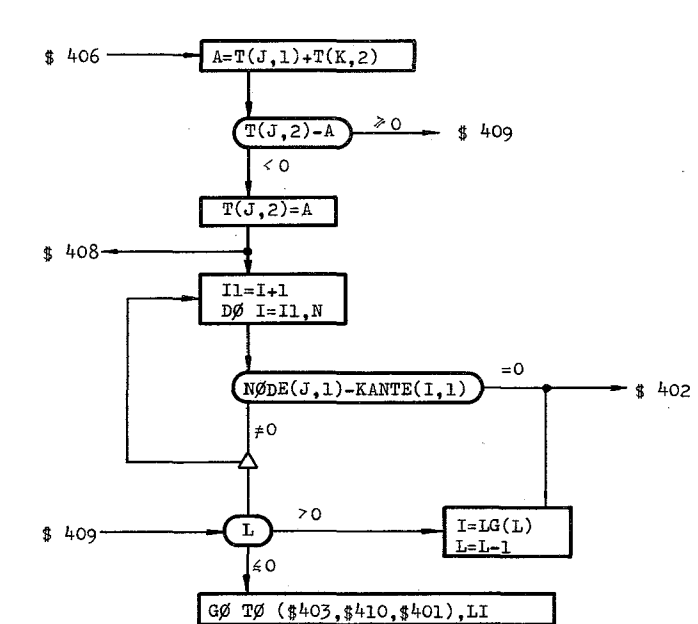

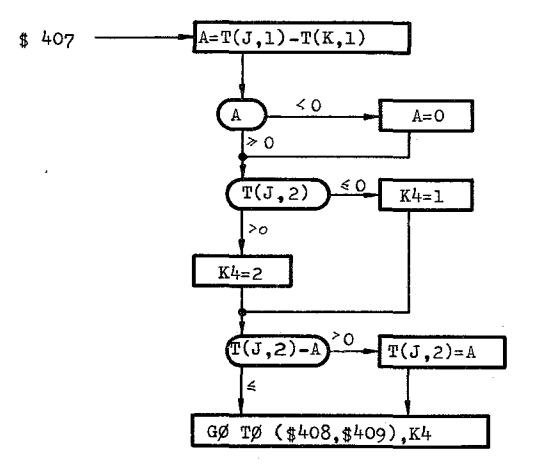

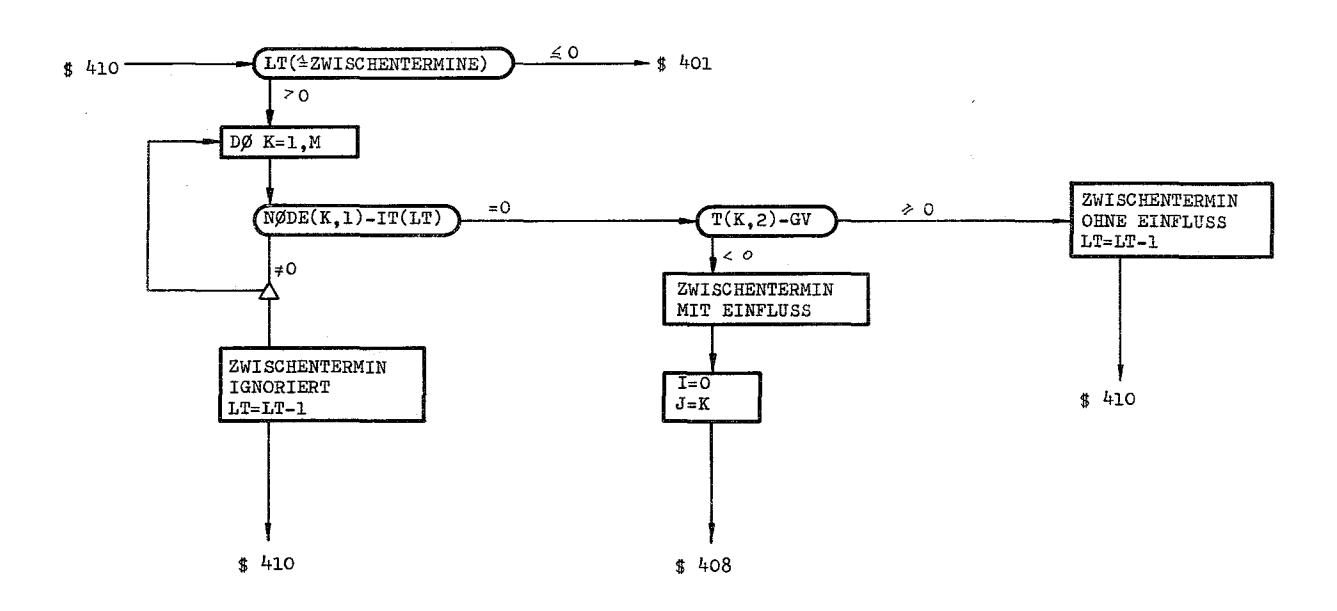

FLUSSDIAGRAMM TERM 1 PHASE 4

 $-40 -$ 

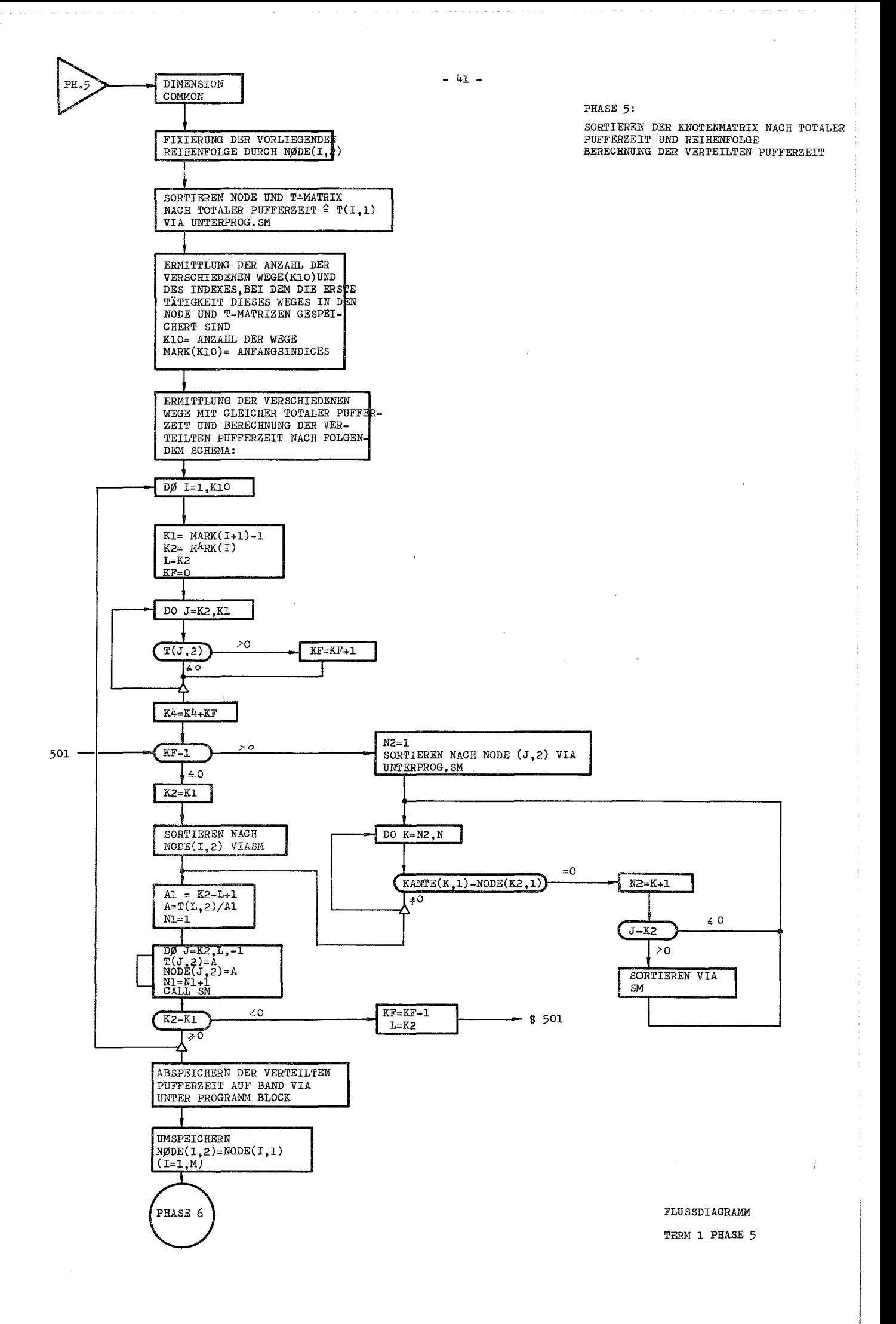

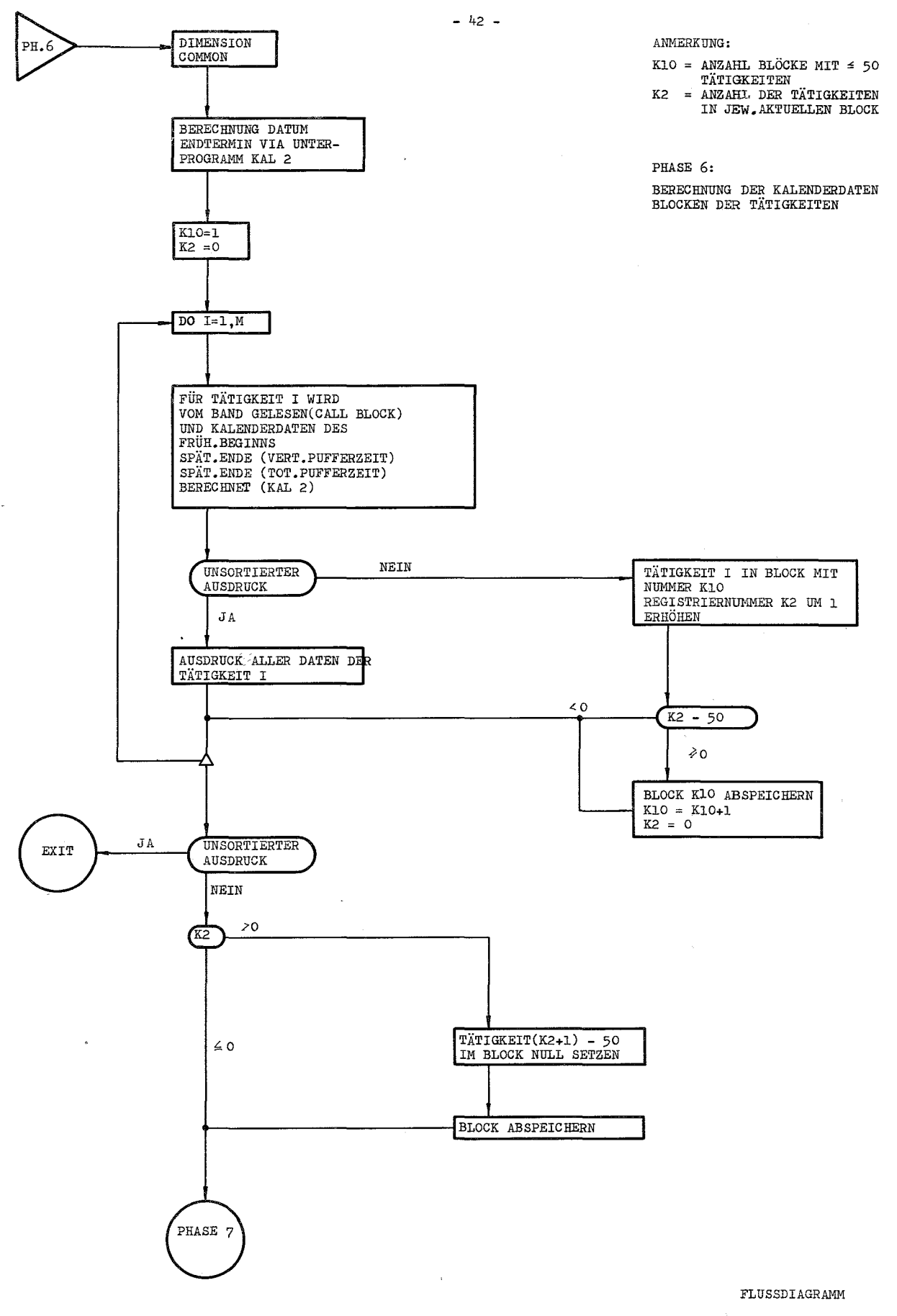

TERM 1 PHASE 6

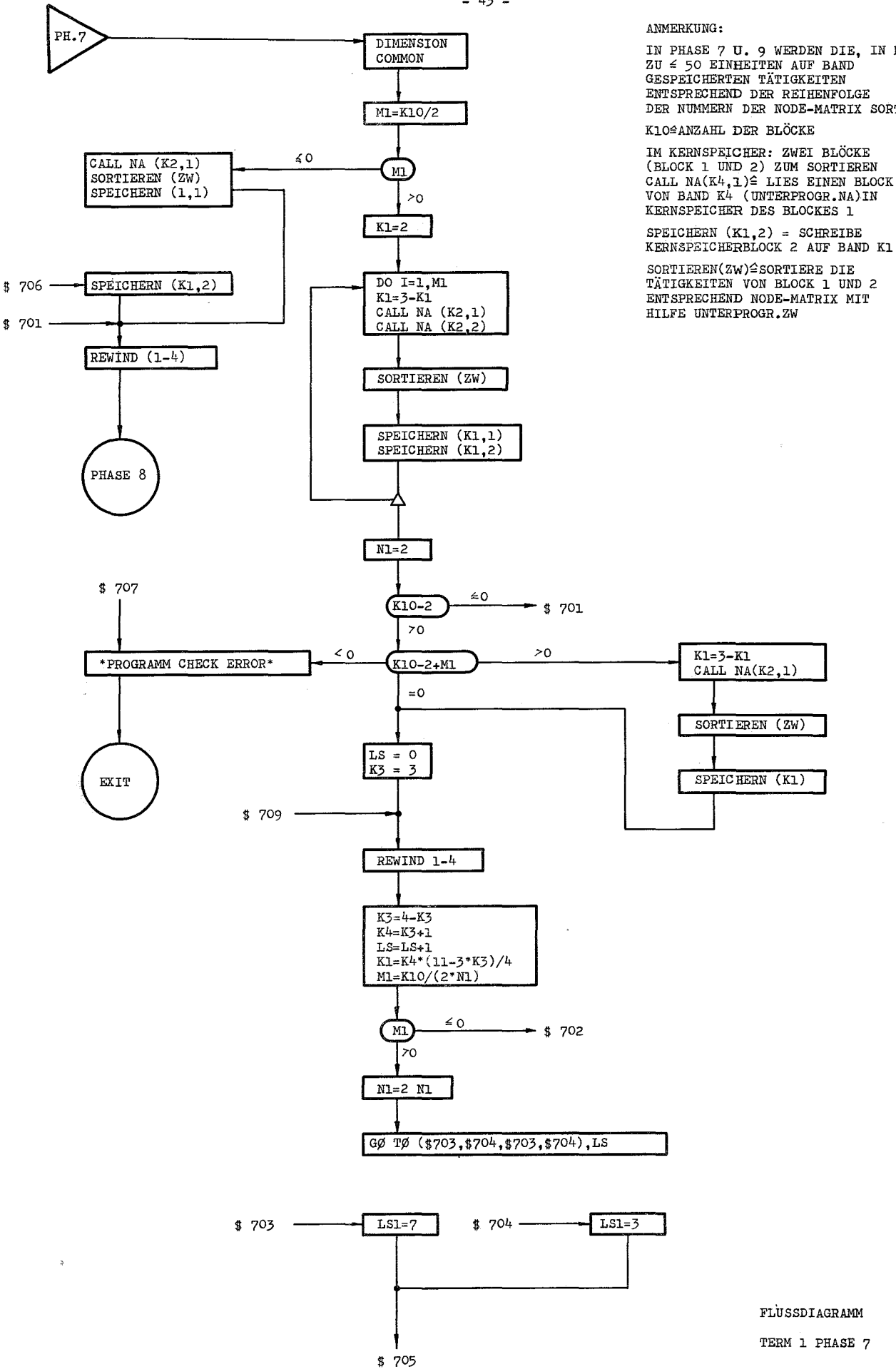

 $-43$  -

IN PHASE 7 U. 9 WERDEN DIE, IN BLÖCKEN ZU  $\leq$  50 EINHEITEN AUF BAND ENTSPRECHEND DER REIHENFOLGE<br>DER NUMMERN DER NODE-MATRIX SORTIERT

 $\alpha$  ,  $\alpha$  ,  $\beta$  ,  $\alpha$  ,  $\alpha$  ,  $\beta$  ,  $\beta$  ,  $\beta$  ,  $\beta$  ,  $\beta$ 

IM KERNSPEICHER: ZWEI BLÖCKE<br>(BLOCK 1 UND 2) ZUM SORTIEREN<br>CALL NA(K4,1)≙ LIES EINEN BLOCK<br>VON BAND K4 (UNTERPROGR.NA)IN<br>KERNSPEICHER DES BLOCKES 1

DATIGESTEN VON BLOCK 1 UND 2<br>ENTSPRECHEND NODE-MATRIX MIT<br>HILFE UNTERPROGR.ZW

 $\sim$ 

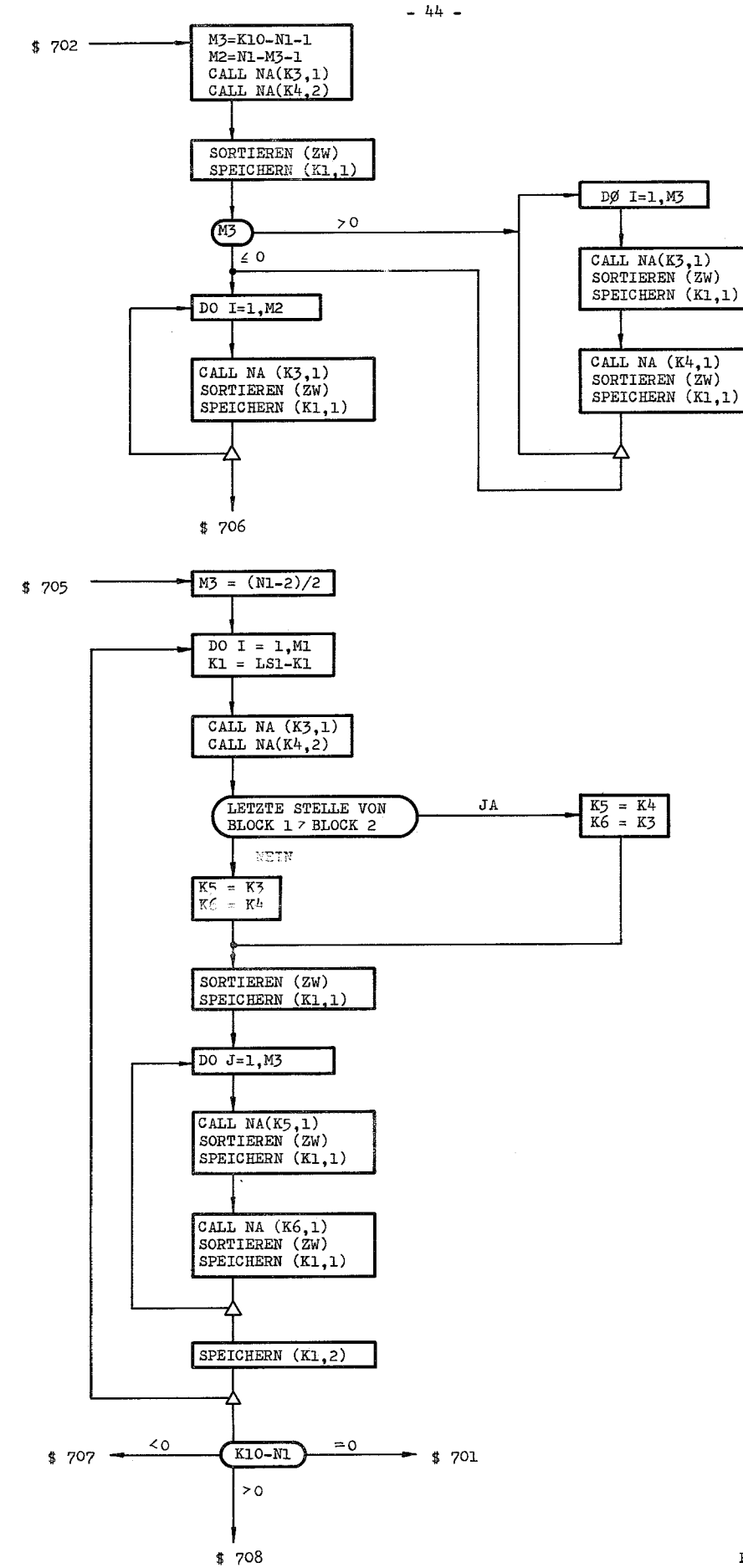

FLUSSDIAGRAMM TERM 1 PHASE 7

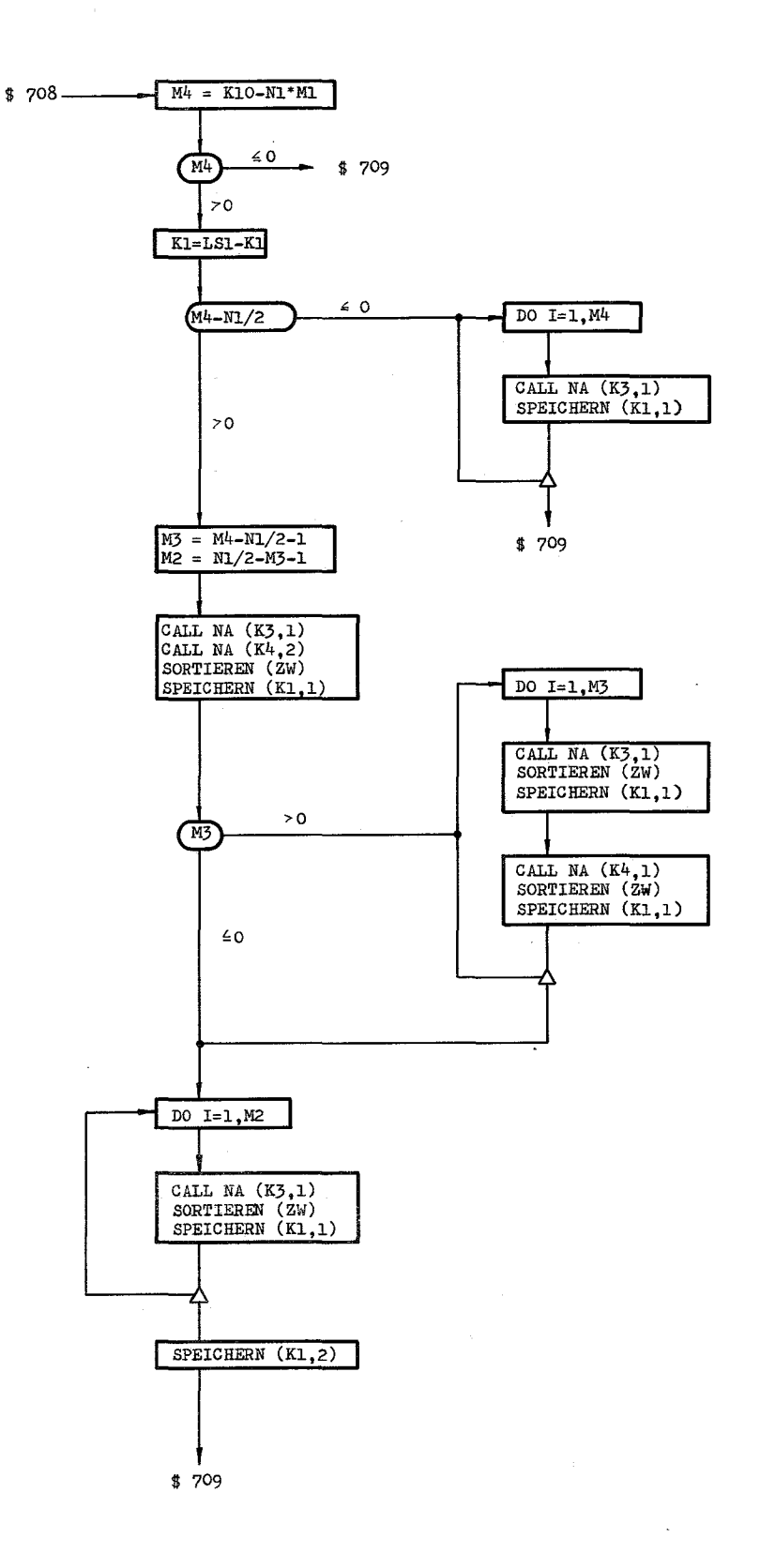

FLUSSDIAGRAMM TERM 1 PHASE 7

 $\bar{z}$ 

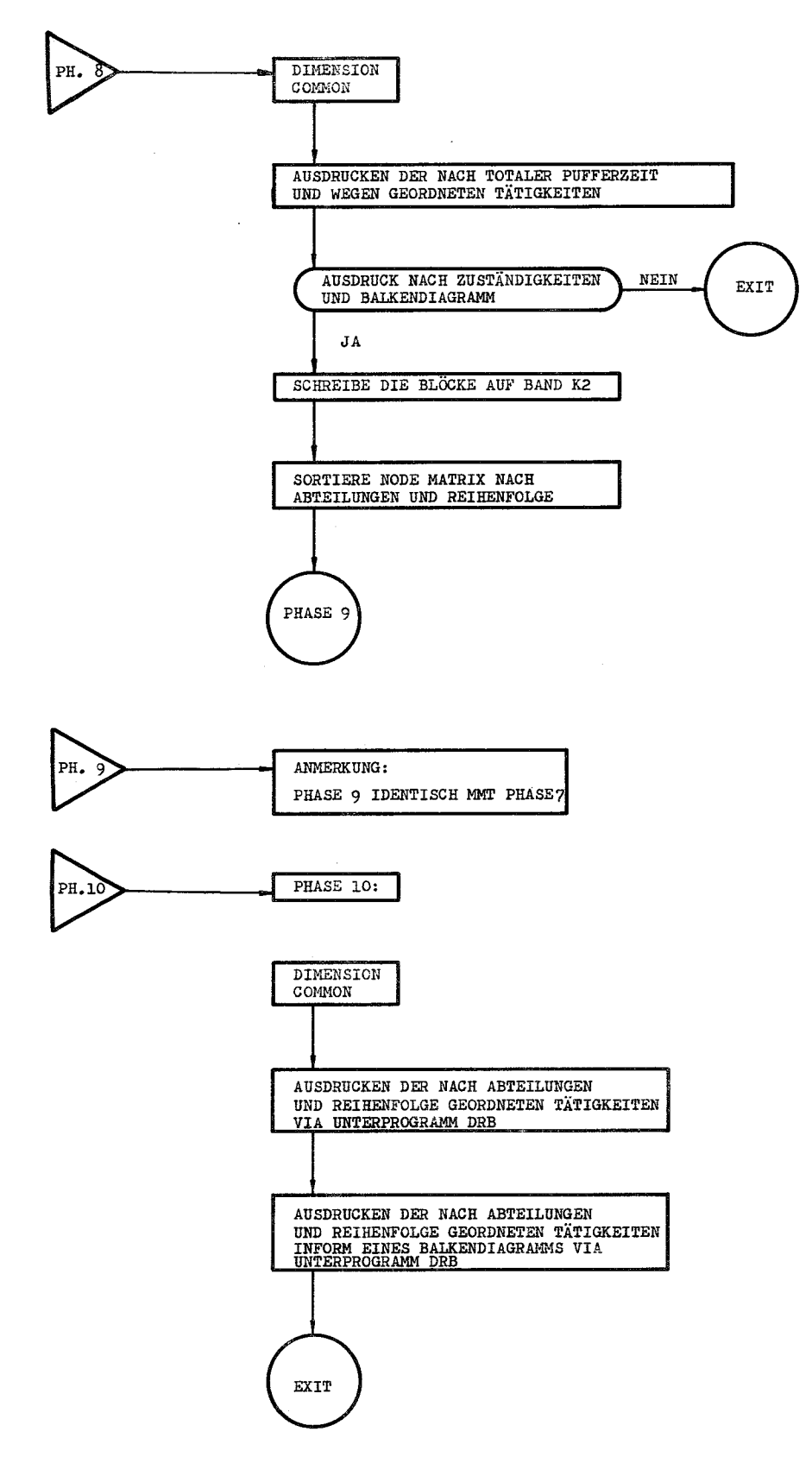

 $\frac{1}{\sqrt{2}}$ 

FLUSSDIAGRAMM

d.

Ų

TERM 1 PHASE 8 TERM 1 PHASE 9 TERM 1 PHASE 10 C C C \*\* FORTRAN LISTE DES PROGRAMMS TERM 1 \*\* TERM 1 PHASE 1 DIMENSION NO(1000,2),TIIOOO,2),KA{1200,2),JBt30) ,JBE(24),JOY(13), IJY(13),NRI20),R(20},JOYlI13),NRlI6),LG{100),TIME(2),Il(160,2),ZW(1 260) COMMON JB,JOY,M,N,NR,Kl,K2,KI0,R,TIME,JY,LRANK,NO,T,KA EQUIVALENCE (JB,JBE),{JB(20),L),(JB(21),L1),(JOY,JOY1),(M,M1),(N,N 11l,(NR,NRl)  $K1=1$  $K2=1$ KlO=201 00 100 1=1,4 100 REWIND I REAO 1000,JBE PRINT 1000,JBE FORMAT (lHI/IHT,40X,6HTERM 11/8H EINGABE/11X,10AS,9I3,5I8 ) 1000 FORMAT flHK/16HTFERTIGMELOUNGEN) 1001 FORMAT (lH 2110) 1002 FORMAT (lHK/16HTZWISCHENTERMINE) 1003 FORMAT (lHK/13HTTAETIGKEITEN) 1005  $f(H I5,3X,45,1X,4A5,3X,FB.1,16)$  $(HH 20X, 17I6)$ FORMAT (lHK/4HTNR.I5,12H IST ENOAKT.) 1008 1009 FORMAT (1HK/12HTKNOTENZAHL 16,10X,11HKANTENZAHL 16) FORMAT (lHK/36HT\*\*EINGABEFEHLER\*\* SUMME L UNGL.N,L=I6) 1010 FORMAT (17HKENDE DER EINGABE) 1011 C C C C C 1006 FORMAT 1007 FORMAT C C C JOY UND JY LADEN L2=Ll+L  $IF(L2)17,17,1$ 1 READ  $1000$ ,  $(17(1, J), J=1, 2)$ ,  $I=1, L2$ )  $IF(L1)11,11,12$ 12 PRINT 1001 PRINT  $1002$ ,  $(17(1, J), J=1, 2)$ ,  $I=1, L1$ 11 K=Ll+l IF(L)13,13,14 14 PRINT 1003 PRINT  $1002$ , ((IZ(I, J), J=1, 2), I=K, L2) C C FERTIGMELDUNGEN ZEITLICH IMMER VOR IWISCHENTERMINEN C 13 00 3 I=1,L2  $00 \ 3 \ J = I_1 L2$  $IF(IZ(I,2)-IZ(J,2))3,3,4$ 4  $00 \, 5 \, M=1,2$  $LN=IL(1,M)$  $IZ(I,M)=IZ(J,M)$  $5$   $IZ(J, M)=LN$ 3 CONTINUE 00 6 I=1,L2  $I1 = IZ(I, 2) - (IZ(I, 2)/100)*100$ 

I2=IZ(!,2)-11-(IZ(I,2)/10000'\*10000

- 47 -

```
I3 = IZ(I, 2) - I2*100CALL KAL1 \{ZW(1),H1,12,13\}\ddot{\mathbf{6}}CONTINUE
       IF(11)15,15,16WRITE TAPE 3, (17(1,3), 3=1, 2), ZW(I), I=1, L1)
 16
      REWIND 3
 15
       IF(L)17, 17, 18WRITE TAPE 4, ((IZ(I, J), J=1, 2), ZW(I), I=K, L2)
 18
      REWIND 4
 17M = 0N = 0LNI=0PRINT 1005
 \overline{7}M=M+1READ 1000, NR1, R(1), K, (LG(I), I=1, K), LN
      PRINT 1006, NR1, R(1), K
       PRINT 1007, (LG(I), I=1, K)
      CALL BLOCK (0,0)
      LNI = LNI + KNO(M,1)=NR(1)T(M, 1) = R(1)IF(LG(1))71,71,7272
      D0 73 J=1,KN=N+1KAY, 1 = NO(M, 1)
 73
      KAY, 2 = LG J )
       GO TO 74
       PRINT 1008, NO(M, 1)
 71
       LNI=LNI-174
       IF(LN-1)75,7,7575
       CALL BLOCK(1,0)
       PRINT 1009, M, N
       IF(N-LNI)76, 77, 7676
       PRINT 1010, LN1
      LRANK = 177
       IF(JB(16))81,81,82CALL KALI (TIME(1), JB(14), JB(15), JB(16))
 82
 81
       PRINT 1011
       IF(JB(24))83,83,8483
       CALL CHAIN (3, +2)84
       CALL CHAIN (2, +1)C
C
\mathsf{C}\mathsf{C}TERM 1 PHASE 2
\mathsf CDIMENSION NODE(1000,2), T(1000,2), KANTE(1200, 2), JB(30), JOY(13),
     1NE(23), RE(22), JY(13)COMMON JB, JOY, M, N, NRE, RE, JY, LRANK , NODE, T, KANTE
       PRINT 1001
 1001 FORMAT(1HT,26HKOMMENTARE ZUR FEHLERSUCHE )
  PRUEF.DUPPL.
\mathbb{C}I = 110
       IF(I-M)11,20,2011K = I + 1IF(NODE(I,1)-NODE(K,1))1,2,112\mathbf{I}K = K + 1IF(K-M)12,12,1414I = I + 1GO TO 10
       PRINT 1003
 \overline{c}
```
1003 FORMAT (1H , 41HFATAL ERROR-WEITERE FEHLERSUCHE, DANN STOP ) LRANK=LRANK+1  $L$ S=LS+1  $NODE(K, 1)=LS$ PRINT  $1005, NODE(I, 1)$ 1005 FORMAT(1HT, 3HNR, 16, 14H 2X VERWENDET)  $N=N+1$ KANTE(N, 1)=NODE(I, 1)  $KANTE(N, 2) = NODE(K, 1)$ GO TO 1 PRUEF.DER K-MATRIX C 20  $I = 1$ 21  $IF(I-N)22, 30, 30$ 22  $J=I+1$ IF(KANTE(I,1)-KANTE(J,1))5,6,5  $23$  $J = J + I$ 5  $IF(J-N)23,23,24$  $24$  $I = I + 1$ GO TO 21 6 IF(KANTE(I,2)-KANTE(J,2))5,7,5  $7$  KANTE(J, 1)=KANTE(N, 1) KANTE( $J$ , 2)=KANTE( $N$ , 2)  $N=N-1$ **PRINT 1003** LRANK=LRANK+1 PRINT 1006, KANTE(I, 1), KANTE(I, 2) 1006 FORMAT (1HT, 7HVERKN., 14,4X,14,4X,12H2X VERWENDET) GO TO 5  $\mathsf{C}$ PRUEF.AUF E-U.A.KNOTEN 30  $K4=1$  $K5=2$ 51  $LA=0$ DO 60  $I = l_3 N$ DO 61  $J=1,N$  $IF(KANTE(I, KA)-KANTE(J, K5))61, 60, 61$ 61 CONTINUE  $LA=LA+1$  $IF(LA-1)62,62,63$ **PRINT 1003** 63 LRANK=LRANK+1 62 **PRINT 1050** PRINT 1051, KANTE(I, K4) 1050 FORMAT (1H ,30HKNOTEN HAENGT IN DER LUFT GR.2  $\rightarrow$ 1051 FORMAT (1H, 15HANF. (END)-KNOT., I6) CONTINUE 60  $IF(K4-1)64,64,65$ 64  $K4=2$  $K5=1$ GO TO 51 **GEMEINS.PRUEFUNG** C **KA-NO** 65  $L = 1$ 17 DO 8  $I = 1 N$  $DO 9 J=1,M$  $IF(NODE(J,1)-KANTE(I,L))9,8,9$ 9 CONTINUE LRANK=LRANK+1 PRINT 1003<br>PRINT 1007, KANTE(I,L) 1007 FORMAT(1HT,10HAKTIV. NR , I6,13HNICHT GEFUND. ) IF(LS)100,100,110 100  $M = M + 1$ 

```
NODE(M,1)=KANTEL(I, L)T(M,1)=1.GO TO 8
110
      DO 13 K=1, MIF(NODE(K,1)-LS113,140,13)13 CONTINUE
140
     LS=LS-1
      \texttt{NODE}(\mathsf{K},\mathsf{1}) = \texttt{KANTE}(\mathsf{I},\mathsf{L})8 CONTINUE
      GO TO (15, 16), L
   15 L = 2GO TO 17
   16 CONTINUE
C GEMEINSAME PRUEF. NO-KA
      DO 170 I = 1, MD0 18 J=1, NIF(NODE(1,1)-KANTE(1,1))19,170,1919
      IF(NDDE(I,1)-KANTE(J,2))18,170,1818 CONTINUE
      LRANK=LRANK+1
      N=N+1KANTE(N, 2) = LRANKKANTE(N,1)=NODE(1,1)PRINT 1003
      PRINT 1008, NODE(I,1)
 1008 FORMAT(1HT, 7HKNOTEN, 16,20H NICHT IN VERKNUEPF. )
      M = M + 1NODE(M,1)=LRANKT(M, 1) = 1.170
      CONTINUE
      CONTINUE
 210
      CALL CHAIN(3,+1)
C
\mathbf c\mathbf C\mathsf{C}TERM 1 PHASE 3
\mathcal{C}DIMENSION JBE(104), NOLA(4000), KANTE(1200, 2), NODE(1000, 2), T(1000, 2)
     1,KA(1999),LG(320),IZ(160,2),ZW(160),JB(30),LAG(500)
      EQUIVALENCE (JBE(1), LRANK), (JBE(60), N), (JBE(61), M), (JBE(75), JB),
     1(NOLA, T), (NOLA(1001), K3), (NOLA(1002), KA), NOLA(2001), NODE), (12, LG)CALL CLOCK(N1)
      NI = NI * 30PRINT 1000, N1
 1000 FORMAT(1H 110X, 110)
      IF(LRANK-50)1,2,22 PRINT 1001, LRANK
 1001 FORMAT(1HLI3,24HFEHLER --- GLUECKWUNSCH --- )
  999 CALL EXIT
    1 DO 5 I=1, M
      \text{NODE}(I, 2) = \text{NODE}(I, 1)5 NODE (I, 1) = 0NI=N110
     I=111 \text{ K}1 = 1N2 = N112 DO 15 J=K1, N1
       IF(KANTE(I, 2)-KANTE(J, 1))15, 14, 1515 CONTINUE
      IF(N2-1)991,991,992
16992
      N2 = I
```
 $-50 -$ 

```
991
     K2 = KANTE(Nl, 1)K3=KANTE(N1,2)KANTE (N1,1)=KANTE (I,1)
     KANTE(N1,2)=KANTE(I,2)
     KANTE\{I, 1\}=K2
     KANTE(I,2)=K3K2=KA(I)KA(I)=KA(N1)K3=KA(I)-(KA(I)/100000)*100000
     IF(K3-1)162,168,162IF(I-N1)161,167,167168
     KA(K3)=KA(K3)-(NI-I)*100000162
167
     I = K2 / 100000161N1=N1-1IF(N1-1)20, 20, 1720 IF(LRANK)21,21,2
17K1=N2IF(K1-N1)18,18,183183
     IF(1)110, 110, 1618 IF(I)181,181,12
 181 I = 1GO TO 12
     IF(KA(J))141,142,14114142 KA(J)=I*100000KAI = (KAI) / 100000 *100000 + JI = JGO TO 11
 141 LRANK=LRANK+1
     K2=KANTE(J,1)KA(J)=I*100000PRINT 1002, K2
1002 FORMAT(IHL/19H FATAL ERROR *LOOP*/I10)
1003 FORMAT(1H I10)
143J=KA(J)/100000PRINT 1003, KANTE(J, 1)
     IF(K2-KANTE(J,1))143,144,143144KANTE(J, 1)=KANTE(N1, 1)
     KANTE(J, 2)=KANTE(Nl, 2)N1=N1-1DO 812 I = 1, N1812
     KAI(I)=0I = 1GO TO 11
  21 K3=1N1 = MDO 25 I = 1, NDO 27 J = 1, N1IF(NODE(J,2)-KANTE(I,1))27,26,27
  26 NODE(K3, 1)=NODE(J, 2)
     K3 = K3 + 1T(K3, 2)=0NODE(J, 2) = NODE(M1, 2)N1=N1-1GO TO 25
  27 CONTINUE
  25 CONTINUE
     \texttt{NODE}(M,1)=\texttt{KANTE}(N,2)CALL CLOCK(N1)
     N1 = N1 * 30PRINT 1000, N1
     K3=1
```
DO 28 I=1, M DO 28  $J=K3,N$  $IF(NODE(I,1)-KANTE(J,1))28,29,28$  $29 K2=KANTE(J,1)$  $K4=KANTE(J,2)$ KANTE(J,1)=KANTE(K3,1)  $KANTE(J,2)=KANTE(K3,2)$  $KANTE(K3,1)=K2$  $KANTE(K3,2)=K4$  $K3 = K3 + 1$ 28 CONTINUE  $K3=0$  $IF(JB(21))30,30,31$  $31 \text{ J} = \text{J}8(21)$ READ TAPE  $3, { (121, K), K=1, 2), ZW(I), I=1, J}$ REWIND 3  $DO$  32  $K = 1, J$  $DO 33 I = 1. M$ IF(NODE(I,1)-IZ(K,1))33,34,33 34  $T(I, 2) = ZW(K)$  $NODE(1, 2) = 3a***$ GO TO 32 33 CONTINUE PRINT  $1004$ , (IZ(K, I), I=1, 2) 1004 FORMAT(25HSFERT.MELD.NICHT GEF.IGN.2I10) 32 CONTINUE  $30 \quad I = 1$  $L20=0$  $L = 0$ **PRINT 1005** 1005 FORMAT(1HK/24HSWEGE DURCH DEN NETZPLAN) 1006 FORMAT(1H 10112) 82 IF(KANTE(I,1)-KANTE(I+1,1))83,84,83  $84 L=L+1$  $LG(L) = I + 1$ 83 DO 85 K=1, M  $IF(KANTE(I,1)-NODE(K,1))$ 85,86,85 85 CONTINUE  $K2 = 85$ 87 PRINT 1007, K2 1007 FORMAT(12H F.BEI LOOP.I3) GO TO 999 86  $K4 = K + 1$ DO 88  $J=K4, M$  $IF(KANTE(I, 2)-NODE(J, 1)$ )88,89,88 88 CONTINUE  $K2 = 88$ GO TO 87 89 IF(NODE(J,2)-3@\*\*\*)891,960,891 891  $A = T(K, 1) + T(K, 2)$  $IF(T(J, 2)-A)96, 951, 95$ 951 IF(A)95,96,95 96  $T(J, 2) = A$  $960$   $11=1+1$  $L20 = L20 + 1$ LAG(L20)=KANTE(I,1)\*100000+KANTE(I,2)

```
953 PRINT 1006, LAG
    L20=0952 DO 97 I = I1, NIF(NODE(J,1)-KANTELI,1))97,82,97
```
IF(L20-500)952,953,953

 $-52 -$ 

```
97 CONTINUE
   95 IF(L)100,100,98
   98 I=LG(L)
       L = L - 1GO TO 82
  100 IF(L20)101,101,102
  102 PRINT 1006, (LAG(I), I=1, L20)
  101 DO 103 I=1, M
       NODE(I, 2) = I103
       PRINT 1008
 1008 FORMAT (IHL/18HTKEINE FEHLER GEF.)
       JB(21)=0CALL CLOCK(N1)
       NI=N1*30PRINT 1000, N1
       CALL CHAIN(4,+1)
\mathbf c\mathsf{C}\mathsf C\mathbf CTERM 1 PHASE 4
\mathsf{C}COMMON JB, JOY, M, N, NR, K1, K2, K10, R, TIME, JY, LRANK, NODE, T, KANTE
       DIMENSION NODE(1000,2), T(1000,2), KANTE(1200, 2), JB(30), JOY(13),
      INR(20), R(20), IT(30, 4), TI(30), LG(200), TIME(2), JY(13)
       K1=1REWIND 8
       IF(JB(16))1,1,2\mathbf{1}GT = T(M, 1) + T(M, 2)GO TO 3
 \overline{z}GT = TIME(1)LT = JB(20)3
       IF(LT)4,4,5READ TAPE 4, ((IT(I, J), J=1, 4), TI(I), I=1, LT)
 5
       REWIND 4
 4
       LI=1IF(JB(21))6,6,7LJ=16
       GO TO 8
 \overline{I}LJ=2NK = K18
       DO 10 J=1, MK1 = NKCALL BLOCK (0,1)
       D0 11 K=1, MIF(NR(1)-NODE(K,1))11,12,11CONTINUE
 11PRINT 111
 112
       FORMAT (1H, 23HLG.P.ERR.PH.4, NONOFOUND
 111
                                                         \mathcal{E}999
       CALL EXIT
 12<sup>2</sup>GO TO (13, 14, 15), LI
 13NR(7) = NODE(K, 2)R(3)=T(K,2)G0 TO (16, 17), LJ
 16T(K, 2) = 0.
       GO TO 18
       T(K, 2) = R(2)17
 18
       K1=2GO TO 20
 14R(5) = GT - T(K, 2)R(6)=R(5)-R(3)I(K, 2) = 1000.
```
 $T(K, 1)=R(6)$  $K1=1$ GO TO 20  $15$  R(7)=T(K,2)  $K1=2$ 20 CALL BLOCK (0,0)<br>10 CONTINUE **CONTINUE** NK=K1 CALL BLOCK ll,O) GO TO {21,22),K1 21 K1=2 GO TO 23 22 K1=1 <sup>23</sup> CALL BLOCK (l,l) Kl=NK GO TO (24,250,26},LI  $250$   $T(1,2)=0$ . GO TO 25 26 CALL CHAIN (5,+1)  $24$  GO TO  $(240,241)$ , LJ<br> $241$  SU=0.  $SU=0$ . 00 242 K=l,M  $SU=SU+T(K,2)$  $242$  T(K, 2)=0.  $TIME(2)=SU$ 240 Ll=M LM=M/2 00 243 J=l,LM K4=NOOE (J, 1) K5=NOOE(J,2}  $B = T(J, 1)$ NODE(J,1)=NODElL1,1}  $NODE(J,2)=NODE(L1,2)$  $T(J,1)=T(L1,1)$  $NODE(L1,1)=K4$ NODE(ll,2}=K5  $T(L1,1)=B$ 243 L1=Ll-l 00 244 J=l,N K4=KANTElJ,l) KANTE(J,1)=KANTE(J,2) 244 KANTE(J,2}=K4  $LM=1$ 00 245 I=l,M 00 245 J=LM,N IflNODElI,l)-KANTE(J,1»245,246,245 246 K4=KANTElJ,1) K5=KANTE(J,2) KANTE(J,1)=KANTE(LM,1} KANTE(J,2)=KANTE(LM,2) KANTE(LM, 1)=K4 KANTElLM,2)=K5 LM=LM+l 245 CONTINUE  $T(1,2)=T(1,1)$ 25 LI=LI+l  $1=1$  $L=0$ 27 If(KANTElI,1)-KANTE(I+l,1)}28,270,28 210 l=L+1  $LG(L)=I+1$ 

 $-54 -$ 

á.

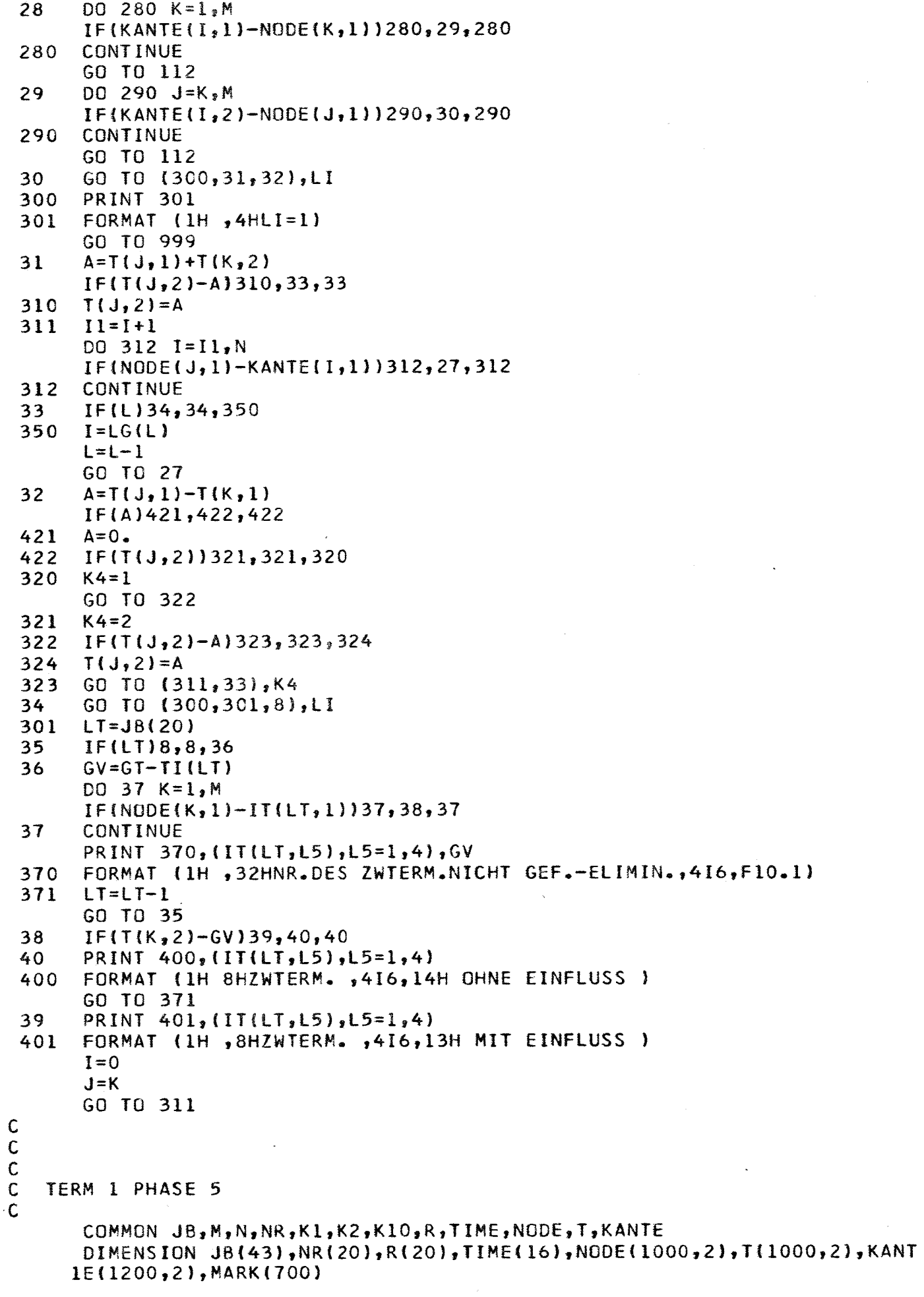

 $DO 1 I = 1, M$ 1 NODE(I,2)=I CALL SM(1, M, 1, 2, 1)  $K10=1$  $MARK(1)=1$  $A = T(M, 1)$  $DO 2 I = 1, M$  $IF(T(1,1)-A)99,2,3$ 3 K10=K10+1  $MARK(KIO)=I$  $A = T(I, 1)$ 2 CONTINUE GO TO 4 99 PRINT 98 98 FORMAT (7H UNSORT) 97 CALL EXIT 4 MARK (K10+1)=M+1  $K4=0$ DO 7 I=1, K10  $Kl = MARK$   $l + l$ ) -1  $K2 = MARK(I)$  $L = K2$  $KF = 0$ DO 8  $J=K2,K1$  $IF(T(J, 2))8, 8, 9$ 9 KF=KF+1 8 CONTINUE  $K4=K4+KF$ 10 IF(KF-1)11,11,12  $11 K2 = K1$ CALL SM( $L$ ,  $K2$ ,  $l$ ,  $l$ ,  $2$ ) 13  $AI = K2 - L + 1$  $A = T(L, 2)/AL$  $N1=1$ DO 14  $J=K2, L,-1$  $T(J, 2) = A$  $NODE(J, 2) = N1$  $14$  N1=N1+1 CALL SM( $L_3K2_2L_1L_2$ ) 140 IF(K2-K1)15,7,7  $15 K2=K2+1$  $KF=KF-1$  $L = K2$ GO TO 10  $12 N2 = 1$ CALL  $SM(L, K1, 1, 1, 2)$ 16 DO 17  $K = N2$ , N IF(KANTE(K,1)-NODE(K2,1))17,18,17 17 CONTINUE GO TO 13  $18 N2 = K + 1$ DO 19  $J=K2,K1$ IF(NODE(J,1)-KANTE(K,2))19,20,19 19 CONTINUE GO TO 16  $20 K2 = K2 + 1$  $IF(J-K2)16,16,21$ 21 CALL SM(K2, J, 2, 1, 1) GO TO 16 7 CONTINUE  $K2=MARK(2)$ 

 $-56 -$ 

ki.

DO 22 I=K2, M  $K1=2$ CALL BLOCK(0,1) DO 25 K=K2, M IF(NR(1)-NODE(K,1))25,26,25 25 CONTINUE PRINT 95 95 FORMAT (4H NNF) GO TO 97 26 R(9)=T(K,2)  $K1=1$ CALL BLOCK(0,0) 22 CONTINUE CALL BLOCK(1,0) REWIND<sub>2</sub>  $JB(30)=K4+K10$ DO 23  $I = 1, M$ 23 NODE(I, 2)=NODE(I, 1) CALL CHAIN  $(6, +1)$ TERM 1 PHASE 6 COMMON JB, JOY,  $M,N,N,N,K1,K2,K10, R,TIME, JY,LR,NODE$ DIMENSION JB(30), JOY(13), NR(20), R(20), TIME(2), JY(13), NODE(1000),  $1IN(20, 50)$ , RI(20, 50)  $D0 1 1 = 1,13$  $1$  JOY(I)=JY(I)  $IF(JB(16))2,2,3$ 2 CALL KAL2(TIME(1), JB(14), JB(15), JB(16))  $L2 = JB(23)+1$  $N10 = 2000$  $60$  TO  $(5,6)$ , L2 5 PRINT 1000, (JB(I), I=1, 19) 1000 FORMAT (1H18HPRCJEKT.10A5,30X,23H-UNSORTIERTER AUSDRUCK-//7H STAR  $11.12, 1H.12, 1H.12, 10X, 5HENDE.12, 1H.12, 1H.12, 2X, 10H(EVT.BER.), 10X, 7H.$ 2REPORT.I2, 1H.I2, 1H.I2 //) 1001 FORMAT(1HS3HNR.,11X,4HABT.,2X,6HAKTIV.,18X,4HRANG,2X,6HF.BEG.,6X,6 1HTS.END,6X,6HFS.END/6H DAUER,2X,5HKOST.,2X,5HF.BEG, 2X,5HLEER.,2X, 25HL.BEG,2X,2HTS,5X,2HFS,5X,3HTSE,4X,3HFFS,4X,2HFE) 1002 FORMAT(1HSI9,2X,A5,1X,4A5,4X,I4,3(2X,2A5),7I7/1X,10(F5.1,2X),11F5.  $11)$ **PRINT 1001** 6  $K2=0$  $K10=0$  $DO 7 I = 1, M$  $K1=1$ CALL BLOCK(0,1) DO 8  $K=8,12,2$  $NR(K)=5000.00$ 8  $NR(K+1)=5a.1900$  $R(8)=R(1)+R(5)$  $R(10)=R(1)+R(3)+R(9)$  $N = 3$ 9 CALL KAL2 (R(N), N1, N2, N3)  $IF(N-3)10, 11, 10$ 10 IF( $N-8$ ) 12, 13, 12  $12 K = 12$ GO TO 14

```
13 K=10
```
 $\mathsf{C}$  $\overline{C}$  $\mathbf C$  $\tilde{c}$ 

 $\mathsf C$ 

GO TO 14 11 K=8  $14 \, NR(K)=NR(K+1)$ Nl=Nl+l Nl=Nl+NlO N2=Nl+1 N2=N2+NI0 N3=N2+1 N3=N3+NIO N=(34+2\*N)/S IFtN-I0)9,9,11 17 GO TO (18,19J,l2 18 PRINT 1002, NR, R GO TO 7 19 K2=K2+1 00 20 K=1,20  $IN(K,K2)=NR(K)$  $20$  RI(K,  $K2$ ) = R(K) IF(K2-S0)1,21,21 21 WRITE TAPE 3, IN, RI  $K2=0$ KI0=K10+1 1 CONTINUE GO TO (22,23),L2 22 CALL EXIT 23 IF(K2)24,24,25 25 IF(K2-S0)26,24,24 26 Kl=K2+1 DO 27 I=K1,50  $27$  IN(1, I)=0 WRITE TAPE 3, IN, RI KIO=KIO+l 24 REWIND 2 REWIND 3  $K2=3$ CALL CHAIN (7,+1) C C C TERM 1 PHASE 7 C COMMON JB DIMENSION JB(5104) KIO=JB{S036) 3 Ml=KI0/2  $IF(M1)4,4,5$ 4 CALL NA  $(2,1,K2)$ CALL ZW(50) CALL  $NA(1,1,1)$  $K1=1$ 401 REWIND K2 GO TO 403 402 CAll NA(1,2,Kll *403* 00 404 1=1,4 404 REWIND I JB(S038)=Kl CALl CHAIN(8,+1) S Kl=2  $DO 6 I = 1, M1$  $K1 = 3 - K1$ CALl NA (2,l,K2)

CALL NA (2,2,K2) **CALL ZW(100)** CALL NA(1,1,K1) CALL  $NA(1, 2, K1)$ 6 CONTINUE  $N1=2$  $IF(K10-2)401,401,7$ 7 IF(K10-2\*M1)71,72,73 71 PRINT 1001, N1 1001 FORMAT(9H SERR.N1=I2) 1002 CALL EXIT  $73 K1 = 3 - K1$ CALL NA  $(2,1,K2)$ CALL ZW(50) CALL NA(1,1,K1)  $72$ REWIND K2  $LS=0$  $K3=3$ GO TO 14  $9$   $M3 = K10 - N1 - 1$  $M2 = N1 - M3 - 1$ CALL  $NA(2,1,K3)$ CALL  $NA(2,2,KA)$ CALL ZW(100) CALL NA(1,1,K1)  $IF(M3)92,92,91$ 91 DO 911 I=1, M3 CALL  $NA(2,1,K3)$ CALL ZW(100) CALL NA(1,1,K1) CALL  $NA(2,1,KA)$ **CALL ZW(100)** CALL NA(1,1,K1) 911 CONTINUE 92 DO 921 I=1, M2 CALL NA(2,1,K3) CALL ZW(100) CALL NA(1,1,K1) 921 CONTINUE GO TO 402  $10$  M3= $(N1-2)/2$ DO 11 I=1, M1  $K1 = L51 - K1$ 112 CALL NA $(2,1,1)$ CALL  $NA(2,2,K4)$ IF(JB(2982)-JB(4982))213,213,214 213  $K5=K3$  $K6 = K4$ GO TO 215 214  $K5 = K4$  $K6 = K3$ 215 CALL ZW(100) CALL NA(1,1,K1) DO 113 J=1, M3 CALL NA  $(2,1,K5)$ CALL ZW(100) CALL NA(1,1,K1) CALL NA  $(2,1, K6)$ CALL ZW(100) CALL NA(1,1,K1)

113 CONTINUE

ig y

m<br>Sa

 $-59 -$ 

```
CALL NA(1,2,K1)11 CONTINUE
        IF(K10-N1)403,403,12
    12 M4=K10-N1*M1
        IF(M4)14,14,1313 K1=LS1-K1
  133 IF(M4-N1/2)134,134,135
  134 DO 1341 I=1, M4CALL NA(2, 1, K3)CALL NA(1,1,K1)
 1341 CONTINUE
        GO TO 14
  135 M3=M4-N1/2-1M2 = N1/2 - M3 - 1CALL NA(2, 1, K3)CALL NA(2, 2, KA)CALL ZW(100)
       CALL NA(1, 1, K1)IF(M3)136,136,137
  137 DO 1371 I=1, M3
       CALL NA(2,1,K3)<br>CALL ZW(100)
       CALL NA(1,1,K1)
       CALL NA(2,1,K4)CALL ZW(100)
       CALL NA(1,1,K1)
                                                                         \langle \hat{q}_{\alpha\beta} \rangle_{\alpha\beta\gamma} \langle \hat{\hat{q}} \rangle_{\alpha\beta} \rangle_{\beta}1371 CONTINUE
  136 DO 138 I=1, M2
        CALL NA(2,1,K3)CALL ZW(100)
       CALL NA(1,1,K1)
  138 CONTINUE
       CALL NA(1,2,K1)
    14 DO 15 I=1,415 REWIND I
       K3 = 4 - K3K4 = K3 + 1LS=LS+LK1=K4*(11-3*K3)/4
       M1 = K10 / (2*N1)IF(M1)9,9,16James II.<br>Waliofariki
                                                                          n Alba
    16 NI = 2*N1GO TO (161, 162, 161, 162), LS
  161 LS1=7GO TO 10
  162 LS1=3
        GO TO 10
\mathsf{C}\mathsf C\mathsf{C}\mathsf CTERM 1 PHASE 8
\mathsf{C}COMMON JB, M, NR, KI, K2, KIO, TIM, NO, N, R
       DIMENSION JB(43), NR(21), TIM(36), NO(1000, 3), N(20, 50), R(20, 50), MR(50
      10)K12=0DO 2 I=1,K10READ TAPE KI, N, R
       D0 3 J=1,50IF(N(1, J))4, 4, 4, 33 CONTINUE
```
 $-60 -$ 

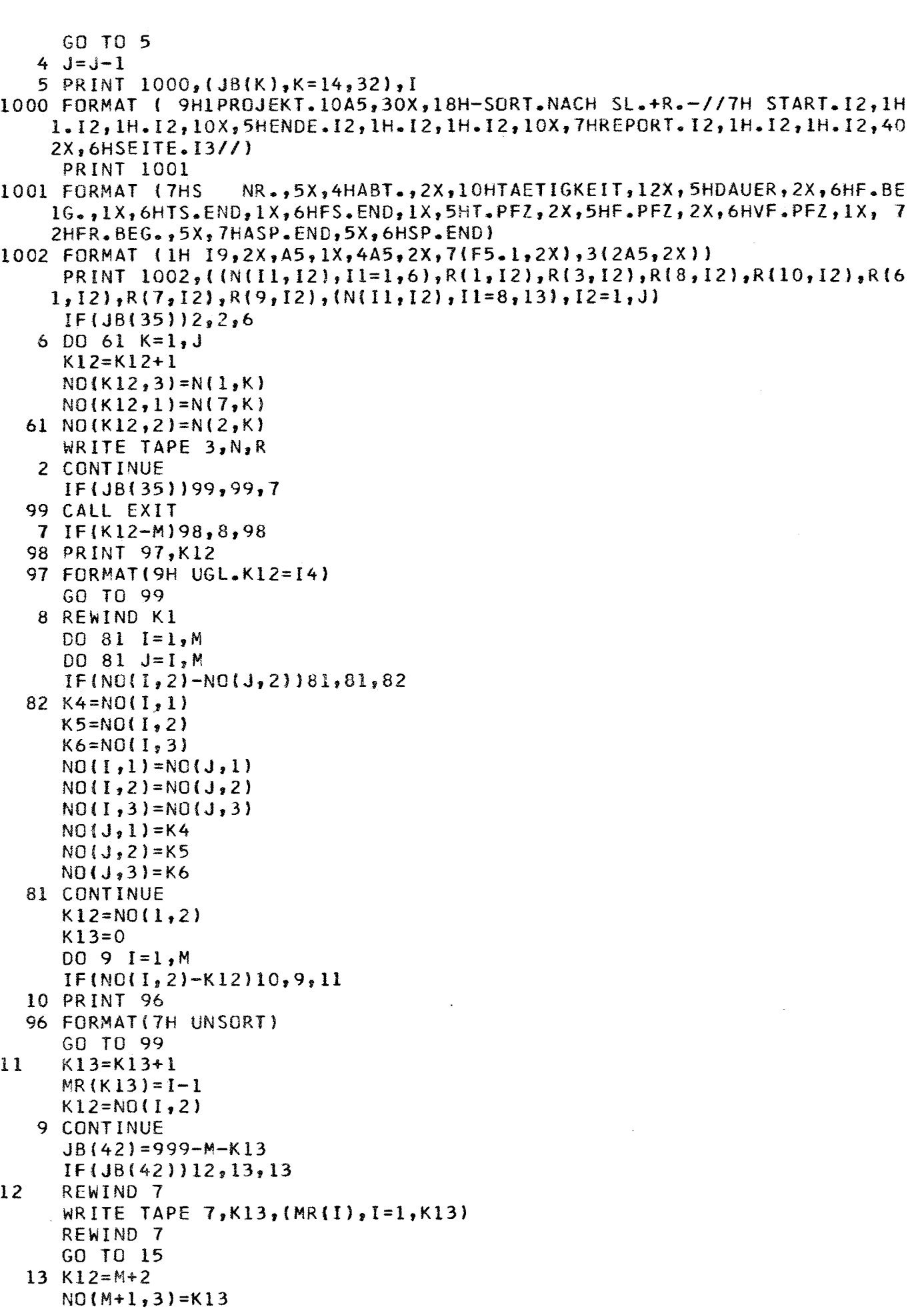

 $\frac{1}{2}$ 

```
NO(K12, 3) = MR(I)14 K12 = K12 + 1MR(K13+1)=M15 K = 1J=MR(1)DO 16 I=1, K13
       DO 18 I1=K, J
       DO 18 12=11, J
       IF(NO(II,1)-NO(I2,1))18,18,1717 K4=NO(I1,1)
       K5 = N0 (11,3)
       NO(11,1)=NO(12,1)NO(11,3)=NO(12,3)N0(12,1)=K4NO(12,3) = K518 CONTINUE
       K=MR(I)+116 J=MR(I+1)K2=3REWIND 3
       CALL CHAIN(9,+1)
\mathsf{C}\mathsf{C}\mathsf CDIE PHASE 9 DES PROGRAMMS TERM 1 IST IDENTISCH MIT DER PHASE 7 **
**
\mathsf{C}\mathsf{C}\mathbf c\mathbf CTERM 1 PHASE 10
\mathbf cCOMMON JB, M, NR, K1, K2, K10, TIM, NO, N, R
       DIMENSION JB(43), NR(21), TIM(36), NO(1000, 3), N(20, 50), R(20, 50), MR(50
      10)
  100 IF(JB(42))19,20,20
   19 READ TAPE 7, K13, (MR(I), I=1, K13)
       REWIND 7
       GO TO 22
   20 K12=M+2K13 = N0(M+1,3)DO 21 I=1, K13
       MR(I)=N0(K12,3)21 K12=K12+1
   22 K12=JB(35)
       L3=1MR(K13+1)=1001230 DO 23 IIO=1, K12
       K11=0N1=1K14=1DO 24 I=1,K10READ TAPE Kl,N,R
       DO 25 J=1,50IF(N(1, J))26, 26, 2525 CONTINUE
       GO TO 27
   26 \text{ J} = J - 127 K11=K11+J
       J2=1IF(MR(K14)-K11)28,28,2928 J1 = MR(K14) + J - K11K14 = K14 + 1
```
 $LA=2$ GO TU 30 29 Jl=J  $LA=1$ 30 IF(N{2,Jl}-Nl)301,300,301 301 l2=1 GO TO 31 300 L2=2 31  $N1 = N(2, J1)$ CALL DRB(J2,Jl,L2,L3) GO TO (24,32),lA 32 IF{MR{K14)-Kll'320,320,321 320 J2=Jl+l GO TO 28 321 IF{JI-J)33,24,24 33 J2=Jl+l  $L2=1$  $J1=J$ GO TO 31 24 CONTINUE REWIND K1 23 CONTINUE GO TO  $(34, 95)$ , L3 95 PRINT 94 94 FORMAT(17HKENDE DER AUSGABE) GO TO 99 34 L3=2 GO TO 230 99 CALL EXIT C c T) \*\* VERWENDETE UNTERPROGRAMME \*\* C C SUBROUTINE BLOCK (NEN, LROW, NR, R) C COMMON JB, K1,K2,K10 DIMENSION Jß(65),NRi20',R(201,RE(160),NE(1601 ,WR(160),NW{160) C LROW=0-WRITE,=1-READ,NEN=0-GO,=1-ENDE UND REWIND If(LROW)l,l,100 1 IF(NEN)2,2,3<br>3 WRITE TAPE K WRITE TAPE Kl,NW,WR REWIND Kl  $K2=1$ GO TO 200 2 IF(K2-141)S,5,6 6 WRITE TAPE KI, NW, WR  $K2=1$ 5 00 8 K=1,20  $NW$  $(K2)$  = $NR$  $(K)$  $WR(K2)=R(K)$ 8 K2=K2+1 GO TO ZOO 100 IF(NEN)101,101,102 102 REWINO Kl K10=201 GO TO ZOO 101 IF(K10-141)103,103,104 104 READ TAPE Kl,NE,RE  $KLO=1$ 

```
DO 105 K=1,20
 103
       NR(K)=NE(K10)R(K) = RE(K10)105
       K10 = K10 + 1200
       RETURN
\mathsf{C}\mathbf C\mathbf CSUBROUTINE KAL1(A, NT1, NT2, NT3)
\mathsf CCOMMON JB, JOY
       DIMENSION JB(30), JOY(13)
       NI = JB(12)ME = NTI - JB(11)+JOY(NI2)-JOY(N1)N1 = ME*5/7N1 = ME - N1*7/5B = NIB = B * 0 - 2A=NT3-JB(13)A = A * 50 \cdot 6A = A + BB = (NT2-JB(12)) *23/84
       B = B / 5.
       A = A + BB = ME*5/7B = B/5.
       A = A + BRETURN
C
\mathsf C\mathsf{C}SUBROUTINE SM (N,M,L,K,K1)
\mathsf{C}DIMENSION C(104), NO(1000, 2), T(1000, 2)
          COMMON C, NG, T
       I = NJ = MGO TO (1,100), L
 1
       I = N - 1\mathbf{Z}I = I + 1J = I\overline{3}J = J + IGO TO (4,5), K
 4
       IF(NO(I, 2)-NO(J, 2))6.6.1005
       T(J,K1)=T(J,K1)T(I,K1)=T(I,K1)6
       IF(J-M)3,3,1010IF(I-M)2, 11, 1111RETURN
 100
       K4 = N0(I, 1)NO(I,1)=NO(J,1)NO(J,1)=K4K4 = NO(1, 2)NO(I, 2) = NO(J, 2)NO(J, 2) = K4B = T(I, 1)T(I,1)=T(J,1)T(J, 1) = BB = T(I, 2)T(I, 2)=T(J, 2)T(J, 2) = B
```
 $-64 -$ 

 $60$  TO  $(6, 11)$ , L  $\mathsf C$  $\mathsf C$  $\mathsf C$ SUBROUTINE KAL2(A, NT1, NT2, NT3)  $\mathbf C$ COMMON JB DIMENSION JB(30), JY(13), MRA(7), MRB(7)  $IF(A)110,120,120$ 110  $NT1=JB(11)$  $NT2 = J8(12)$  $NT3 = JB(13)$ GO TO 11  $120$  $NT2=JB(12)$  $B = A * 5$ .  $NT1 = B$  $C = N T 1$  $IF(B-C-0.5)1,2,2$  $2 NTI=NTI+1$  $1 NT3=A$  $NT1 = NT1 + 2*NT3 + J8(11) + JY(NT2)$ NT3=NT1/365+JB(13) NT1=NT1-(NT3-JB(13))\*357  $D0$  3  $N=1,13$  $IF(NTI-JY(N))4,4,3$ 3 CONTINUE 4  $IF(N-1)5,5,6$  $5 NT2=1$ GO TO 7  $6 NT2 = N - 1$ 7 NT1=NT1-JY(NT2)+(NT2-JB(12))/4  $IF(NTI-30)11,11,8$  $8$  NT1=1  $NT2=NT2+1$  $IF(NT2-12)11,11,9$  $9 NI2=1$  $NT3 = NT3 + 1$ 11 NR3=NT3-59 GC TO  $(44,46,40,41,42,44,45,46,40,42,43,44,45,40,41,42,43,45,46,40)$  $1,41,43,44,45,46,41,42,43,44,46,40,41,42,44,45,46,40,42,43,44)$ , NR3  $40$  NH=0 GO TO 47  $41$  NH=1 GO TO 47  $42$  NH=2 GO TO 47 43  $NH = 3$ GO TO 47  $44$  NH=4 GO TO 47 45 NH=5 GO TO 47 46 NH=6 47 IF(NT2-2)470,470,471  $471$  N1=NR3-1 IF(N1)472,472,470 473 N=N1/4  $N = N1 - 4*N$  $IF(N)472, 472, 470$ 472 NH=NH+1  $IF(NH-6)470,470,474$ 

474 NH=O 470 NRl=NT1/1 NRl=NT1-NRl\*1+1 NH=NH+l  $LI=1$ 48 MA=O 00 50 M=NH,7 MA=MA+1 50 MRA{MA)=M  $N=NH-1$  $DO 51 M=1,N$ MA=MA+1 51 MRA{MA)=M GO TO (54,68),lI 54 00 56 N=1,7 56 MR8(N)=MRA(N)  $LI=2$ GO TO (61,62,62,63,64,65,63,66,67,61,62,67),NT2 61 NH=l GO TO 48 62 NH=5 GO TO 48 63 NH=2 GO TO 48 64 NH=1 GO TO 48 65 NH=4 GO TO 48 66 NH=6 GO TO 48 61 NH=3 GO TO 48 68 00 70 N=1,7 If(MRA(N)-NRl)70,11,71 70 CONTINUE 71 NH=MRB(I\l)  $L=0$ GO TC (84,86,86,81,81,82,83),NH 81 l=l GO TO 86 82 L=2 GO TO 86 83 NTl=NT1+2 GO TO 86 84 NTl=NTl+1 86 IF(NT1-1)87,87,88 87 GO TO l89,lOO,100,100,89,100,lOO,100,100,lOO,100,100),NT2 88 IF(NT2-1Z)10C,90,100 90 NRl=NTl-23 DO 91 N=1,3 If(NR1-N)lOO,92,91 91 CONTINUE GO TO 100 92 N=4-N NTl=NTl+N GO TO  $(93,100)$ , L 93 NTl=NTl+1 GO TO 100 89 IF(l-Z)100,94,94 94 NT1=NTl+3

- 66 -
```
100 IF(NT1-30)101,101,102
  102 NT1=1
       NT2=NT2+1IF(NT2-12)101,101,103
  103 NT3=NT3+1
       NT2=1101 RETURN
\mathsf C\mathbf c\mathsf{C}SUBROUTINE NA(I, J, K)
\mathsf{C}\mathsf{C}I-WR.OD.READ,J-N1.OD.N2,K-TPNR.
       COMMON JB, N, R
       DIMENSION JB(1104), N(20, 100), N1(20, 50), N2(20, 50), R(20, 100), R1(20, 5
      10, R2(20, 50), JUM(1104)
       EQUIVALENCE (JB, JUM), (N, N1), (N(1001), N2), (R, R1), (R(1001), R2)
       GO TO (1,10), I
     1 GO TO (2,3), J
     2 WRITE TAPE K, N1, R1
       GO TO 20
     3 WRITE TAPE K, N2, R2
       GO TO 20
   10 GO TO (11, 12), J
   11 READ TAPE K, N1, R1
       GO TO 20
   12 READ TAPE K, N2, R2
   20 RETURN
\mathsf CĊ
\mathbf CSUBROUTINE ZW(N1)
\mathsf{C}COMMON JB, M, NR, NO, N, R
       DIMENSION JB(43), NR(60), NO(1000), MAR(2, 100), N(20, 100), R(20, 100)
       DO 14 K=1, N1MAX(1, K) = N(1, K)14 MAR(2, K)=K
       L = 1DO 1 I = 1, MDO 1 J=L, N1IF(NO(I)-MAR(1, J))1, 2, 12 \text{ IF}(J-L)3,1,33 L1 = MAX(1, L)L2 = MAR(2, L)\text{MAR}(1, L) = \text{MAR}(1, J)\text{MAR}(2, L) = \text{MAR}(2, J)\texttt{MAR}(1, J) = \texttt{LI}MAR(2, J)=L2L = L + 11 CONTINUE
       I = 14 I = 11J=MAR(2, I)5
       IF(MAR<sub>1</sub>,1))6,6,7
     6 11=11+1IF(II-N1)4,8,88 RETURN
     7  \text{MAR}(2,1)=1IF(I-J)9,6,99 DO 10 K=1,20
```
 $-67 -$ 

 $K4=N(K, I)$  $R4 = R(K, I)$  $N(K, I) = N(K, J)$  $R$ ( $K_{\overline{z}}$ I)= $R$ ( $K_{\overline{z}}$ J)  $N(K, J) = K4$  $10 R(K, J) = R4$ DO 11  $I = I1, N$  $IF(MAR(1,1)-N(1, J))11, 5, 11$ 11 CONTINUE PRINT 12 12 FORMAT(10H \*ERR.INZW)  $\mathsf{C}$  $\mathsf C$  $\mathsf C$ SUBROUTINE DRB(IO, I1, I2, I3)  $\mathsf{C}$ COMMON  $JB$ , JOY, A, N, R DIMENSION NV(25), NEB(13), MRA(11), NW(3), NH(50, 3), NB(80), JB(30)  $\bullet$  $IN(20, 50), R(20, 50), A(3061), J0Y(13)$ GO TO  $(1,100)$ , 13 1 GO TO  $(2,3)$ , 12 2 PRINT  $1000, 108(1), 1=1, 19, 10(2, 1)$ 1000 FORMAT (1H1,8HPROJEKT.,10A5,30X,18H-ZUSTAENDIGKEITEN-//7H START.,I 12, 1H., I2, 1H., I2, 10X, 5HENDE., I2, 1H., I2, 1H., I2, 10X, 7HREPORT. I2, 1H. I2  $2,1H$ . I2/11H ABTEILUNG., IX, A5//) PRINT 1111 1111 FORMAT (4H NR.,8X,5HABT.,1X,10HTAETIGKEIT,23 3X, 5HDAUER, 10X, 12HFRUEH. BEGINN, 10X, 10HSPAET. ENDE, 12X, 10HPUFFERZEIT/  $4/$ 3 PRINT 1001, ((N(1,J), I=1,6), R(1,J), (N(I,J), I=8, 9), (N(I,J), I=12, 13),  $IR(9, J), J=IO, II)$ 1001 FORMAT(1H , 19, 2X, A5, 1X, 4A5, 10X, F8.1, 10X, 2A5, 12X, 2A5, 12X, F8.1) 99 RETURN  $100 NS2 = JB(12)$  $NE2=JB(15)$ ME=JB(14)-JB(11)+JOY(NE2)-JOY(NS2)+(JB(16)-JB(13))\*365+(JB(16)-JB(  $113)$ )/4  $ME = ME/560+1$  $NI = J8(11)$  $N2 = JB(12)$  $N3 = J8(13)$ 1002 FORMAT(1H18HPROJEKT.10A5,40X,16H-BALKENDIAGRAMM-/1X,6HSTART.I2,1H. ll2,1H。l2,1OX,5HENDE。l2,1H。l2,1H。l2,1OX,7HREPORT。l2,1H。l2,1H。l2/11H 2 ABTEILUNG.A5,90X,6HBLATT.I2//) DO 120  $I = I0, II$  $NH(I,1)=R(3, I)$  $NH(I, 2) = R(I, I)$ 120 NH(1,3)=R(9,1)  $DO 12 I = 1. ME$ PRINT 1002, (JB(I), I=1, 19), N(2, 1), N  $L = 0$  $LI = N2$ 14 DO 13 L3=L1,13  $L = L + 1$  $IF(L-20)13,13,15$ 13 NV(L)=NEB(L3)  $L1=1$ GO TO 14 15 MUE=N1/7  $N4 = N3 + 1$  $N5 = N3 + 2$ 

 $-68 -$ 

```
N16=-3*(N2/9)-2*(N2/6)*(1-N2/9)-(N2/3)*(1-N2/6)*(1-N2/9)-(N2/2)*
          (1-N2/3)*(1-N2/6)*(1-N2/9)\mathbf{I}N15=54-4*N2+N16
1004 FORMAT(1H 4HJAHR, 33X, I2, 13X, I2, 50X, I2)
1003 FORMAT(1H 5HMONAT, 32X, 20A4)
     IF(N15-30)160,160,161
     N15=N15+N15
161
     N17 = 20001010 FORMAT(1H 4HJAHR, 33X, I2, 50X, I2)
     PRINT 1010, N3, N4
     GO TO 162
     N15=N15+N17
160
     PRINT 1004, N3, N4, N5
 162 N15=32-MUE+N16
     N15=N15
     PRINT 1003, (NV(I10), I10=1, 25)
1005 FORMAT(1H+12HPROJEKTWOCHE)
     PRINT 1005
     MRA(1) = (1-1)*100+1DO 16 NF=2,8
  16 MRA(NF)=MRA(NF-1)+10
     IF(I-1)112,112,113113 IF(I-10)115,116,116
 116 PRINT 1006, MRA
     GO TO 17
 115 PRINT 1007, MRA
     GO TO 17
 112 PRINT 1008, (MRA(I10), I10=2,8)
  17 MK=560+JOY(N2)+N1
1006 FORMAT(IHS,37X,2H1.,8X,6(I2,1H.,7X),12,1H.)
1007 FORMAT(1HS,37X,7(I3,1H.,6X),I3,1H.)
1008 FORMAT(1HS,37X,7(14,1H.,5X),14,1H.)
     ND=MK/365+N3
     MK = MK - (ND - N3)*365N3 = NDDO 18 NK=1,13
     IF(MK-JOY(N2))19,19,18
  18 CONTINUE
  19 N2=NK-1IF(N2)20,20,21
  20 N2 = 121 N1=MK-JOY(N2)
     DO 12 L = 10, 11IF(NH(L,1)-80)23,24,2423 IF(NH(L, 1) +NH(L, 2) -80) 25, 26, 26
  25 IF(NH(L,1)+NH(L,2)+NH(L,3)-80)27,27,28
  24 NW(1)=80
     NW(2)=0NW(3)=0NH(L,1)=NH(L,1)-80GO TO 29
  26 NW(1)=NH(L,1)
     NW(2)=80NW(3)=0NH(L,1)=0NH(L,2) = NH(L,2) + NH(1) - 80GO TO 29
  27 NW(1)=NH(L,1)
     NW(2) = NH(L, 2) + NW(1)NW(3)=80NH(L,1)=0
```
 $NH(L,2)=0$ NH(L,3)=NHfL,3)+NWf2)-80 GO TO 29 28 NW(l)=NH(L,l)  $NW(2) = NW(1) + NH(L,1)$  $NW(3)=NW(2)+NH(L,3)$ 00 280 N15=l,3 280 NH{l,N1S)=0 29 00 30 No=1,80 IF(NO-NW{1»31,31,32 32 IF(ND-NW(2))33,33,34 34 IF(ND-NW(3))35,35,31 31  $NB(ND) = 1@$ GO TO 30 33 NBfNO)=1@X GO TO 30 35  $NB[ND]=1a-$ 30 CONTINUE 1009 FORMAT{lH ,37X,15{lH.,4X),1H./IX,I9,2X,A5,lX,4A5, 80Al) PRINT 1009, (N(J1,L), J1=1, 6), NB 12 CONTINUE GO TO 99

C C C \*\* ENDE DER FORTRAN LISTE \*\* C

C C

- 70 -